# VYSOKÉ UČENÍ TECHNICKÉ V BRNĚ

BRNO UNIVERSITY OF TECHNOLOGY

### FAKULTA ELEKTROTECHNIKY A KOMUNIKAČNÍCH TECHNOLOGIÍ ÚSTAV TELEKOMUNIKACÍ

FACULTY OF ELECTRICAL ENGINEERING AND COMMUNICATION DEPARTMENT OF TELECOMMUNICATIONS

SYSTÉM PRO ANONYMNÍ PŘEDÁVÁNÍ ZPRÁV

DIPLOMOVÁ PRÁCE MASTER'S THESIS

AUTHOR

AUTOR PRÁCE BC. JAN KISLINGER

BRNO 2014

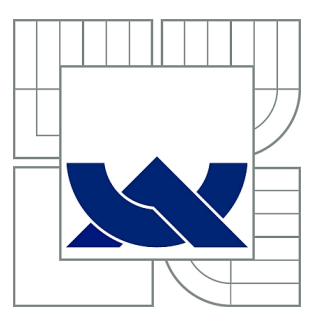

# VYSOKÉ UČENÍ TECHNICKÉ V BRNĚ

BRNO UNIVERSITY OF TECHNOLOGY

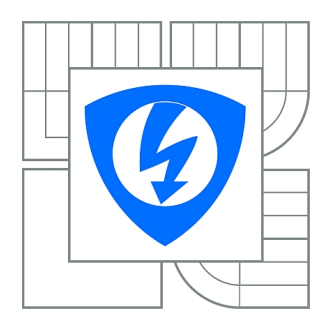

FAKULTA ELEKTROTECHNIKY A KOMUNIKAČNÍCH **TECHNOLOGIÍ** ÚSTAV TELEKOMUNIKACÍ

FACULTY OF ELECTRICAL ENGINEERING AND COMMUNICATION DEPARTMENT OF TELECOMMUNICATIONS

# SYSTÉM PRO ANONYMNÍ PŘEDÁVÁNÍ ZPRÁV

SYSTEM FOR ANONYMOUS TRANSMIT OF MESSAGES

DIPLOMOVÁ PRÁCE MASTER'S THESIS

AUTHOR

AUTOR PRÁCE Bc. JAN KISLINGER

VEDOUCÍ PRÁCE Ing. PETR LEŽÁK **SUPERVISOR** 

BRNO 2014

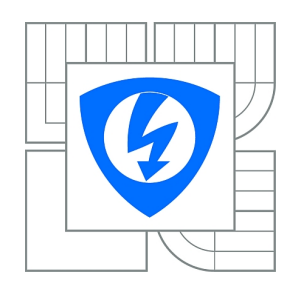

**VYSOKÉ UČENÍ TECHNICKÉ V BRNĚ**

**Fakulta elektrotechniky a komunikačních technologií**

**Ústav telekomunikací**

# **Diplomová práce**

magisterský navazující studijní obor **Telekomunikační a informační technika**

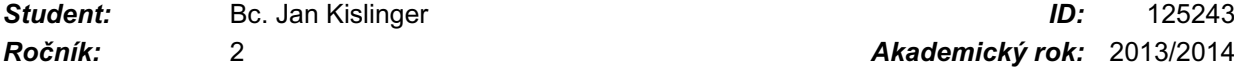

*Ročník:* 2 *Akademický rok:* 2013/2014

#### **NÁZEV TÉMATU:**

#### **Systém pro anonymní předávání zpráv**

#### **POKYNY PRO VYPRACOVÁNÍ:**

Realizujte systém pro anonymní předávání zpráv pomocí protokolu popsaného v článku "Využití Diffie-Hellmanova protokolu pro anonymní autentizaci". Systém se bude skládat ze serveru a klientů, vzájemná komunikace bude probíhat po síti. Jednotliví klienti se budou moci na server zaregistrovat a zanechat anonymní zprávy pro ostatní klienty. Vhodným způsobem je nutné zobrazit průběh síťové komunikace.

#### **DOPORUČENÁ LITERATURA:**

[1] LEŽÁK. Využití Diffie-Hellmanova protokolu pro anonymní autentizaci. [online]. 2013, roč. 2013, č. 1, s. 5 [cit. 2013-10-04]. Dostupné z:

http://www.elektrorevue.cz/cz/clanky/informacni-technologie/0/vyuziti-diffie-hellmanova-protokolu-pro-an onymni-autentizaci-1/

[2] BONEH, Dan. The decision Diffie-Hellman problem. In: Third Algorithmic Number Theory Symposium: Lecture Notes in Computer Science. Springer-Verlag, 1998 [cit. 2012-11-27]. Vol. 1423. Dostupné z: http://crypto.stanford.edu/~dabo/pubs/abstracts/DDH.html

*Termín zadání:* 10.2.2014 *Termín odevzdání:* 28.5.2014

*Vedoucí práce:* Ing. Petr Ležák *Konzultanti diplomové práce:*

#### **doc. Ing. Jiří Mišurec, CSc.**

*Předseda oborové rady*

#### **UPOZORNĚNÍ:**

Autor diplomové práce nesmí při vytváření diplomové práce porušit autorská práva třetích osob, zejména nesmí zasahovat nedovoleným způsobem do cizích autorských práv osobnostních a musí si být plně vědom následků porušení ustanovení § 11 a následujících autorského zákona č. 121/2000 Sb., včetně možných trestněprávních důsledků vyplývajících z ustanovení části druhé, hlavy VI. díl 4 Trestního zákoníku č.40/2009 Sb.

### **ABSTRAKT**

Diplomová práce se zabývá anonymním předáváním zpráv pomocí protokolu pro anonymní autentizaci. Nejprve obsahuje teoretické seznámení s problematikou a popis protokolu pro anonymní autentizaci a popis jeho vlastností. Dále je popsán návrh komunikace mezi klientem a serverem. V závěru obsahuje popis vytvořeného systému pro anonymní předávání zpráv, skládající se ze serveru a klientů, kteří mohou na serveru zanechávat výzvy pro ostatní uživatele a ti je ze serveru pak získají.

V práci je popsáno spuštění i ovládání programu. Dále jsou zde rozebrány metody výpočtů ověřovacích hodnot, šifrování klíčů a zpráv a ověření příjemce.

## **KLÍČOVÁ SLOVA**

anonymní, autentizace, Diffie-Hellmanův protokol, DSA podpis, RMI-IIOP

### **ABSTRACT**

Diploma thesis deals with an anonymous transmit of messages using protocol for anonymous authentication. In first part, we introduce theoretical familiarization to the issues and description protocol for anonymous authentication. Further, it describes the suggestion of the communication between the client and the server. Finally, contains a description of the created system for anonymous transmit of messages, which consists of the server and clients, who can leave challenges on the server for other users and they obtains challenges from the server.

The thesis explains how to start and control program. There are also discussed methods of computing verification values, encryption keys and messages and authentication of receivers.

## **KEYWORDS**

anonymous, authentication, Diffie-Hellman protocol, DSA signature, RMI-IIOP

KISLINGER, Jan Systém pro anonymní předávání zpráv: diplomová práce. Brno: Vysoké učení technické v Brně, Fakulta elektrotechniky a komunikačních technologií, Ústav telekomunikací, 2014. 60 s. Vedoucí práce byl Ing. Petr Ležák

## PROHLÁŠENÍ

Prohlašuji, že svou diplomovou práci na téma "Systém pro anonymní předávání zpráv" jsem vypracoval samostatně pod vedením vedoucího diplomové práce a s použitím odborné literatury a dalších informačních zdrojů, které jsou všechny citovány v práci a uvedeny v seznamu literatury na konci práce.

Jako autor uvedené diplomové práce dále prohlašuji, že v souvislosti s vytvořením této diplomové práce jsem neporušil autorská práva třetích osob, zejména jsem nezasáhl nedovoleným způsobem do cizích autorských práv osobnostních a/nebo majetkových a jsem si plně vědom následků porušení ustanovení  $\S 11$  a následujících autorského zákona č. 121/2000 Sb., o právu autorském, o právech souvisejících s právem autorským a o změně některých zákonů (autorský zákon), ve znění pozdějších předpisů, včetně možných trestněprávních důsledků vyplývajících z ustanovení části druhé, hlavy VI. díl 4 Trestního zákoníku č. 40/2009 Sb.

Brno . . . . . . . . . . . . . . . . . . . . . . . . . . . . . . . . . . . . . . . . . . . . . . . . .

(podpis autora)

# PODĚKOVÁNÍ

Rád bych poděkoval vedoucímu diplomové práce panu Ing. Petru Ležákovi, za odborné vedení, konzultace, trpělivost a podnětné návrhy k práci.

Brno . . . . . . . . . . . . . . . . . . . . . . . . . . . . . . . . . . . . . . . . . . . . . . . . . (podpis autora)

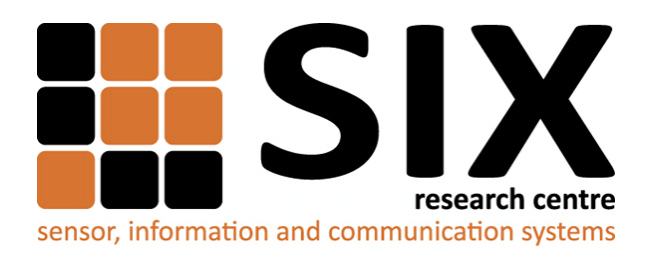

Faculty of Electrical Engineering and Communication Brno University of Technology Technicka 12, CZ-61600 Brno Czech Republic http://www.six.feec.vutbr.cz

# PODĚKOVÁNÍ

Výzkum popsaný v této diplomové práci byl realizován v laboratořích podpořených z projektu [SIX;](http://www.six.feec.vutbr.cz) registrační číslo CZ.1.05/2.1.00/03.0072, operační program Výzkum a vývoj pro inovace.

Brno . . . . . . . . . . . . . . . . . . . . . . . . . . . . . . . . . . . . . . . . . . . . . . . . . (podpis autora)

İ

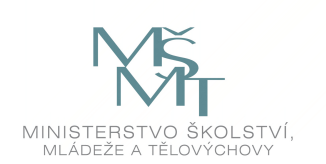

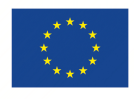

EVROPSKÁ UNIE EVROPSKÝ FOND PRO REGIONÁLNÍ ROZVOJ INVESTICE DO VAŠÍ BUDOUCNOSTI

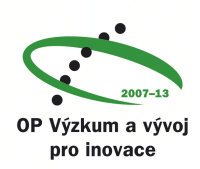

# **OBSAH**

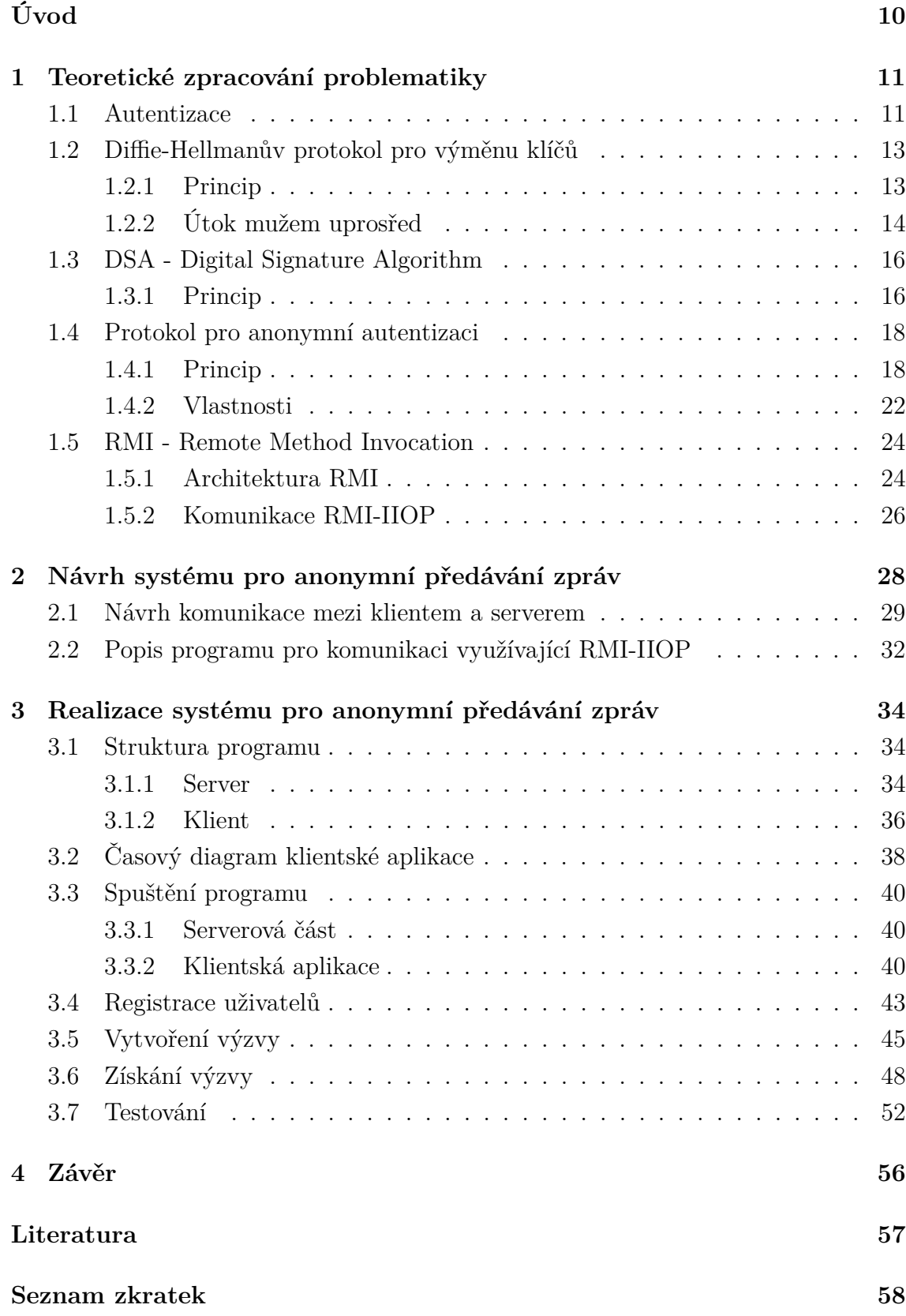

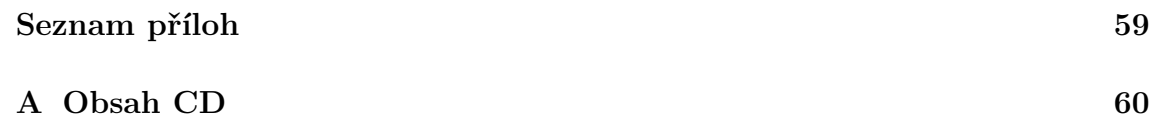

# **SEZNAM OBRÁZKŮ**

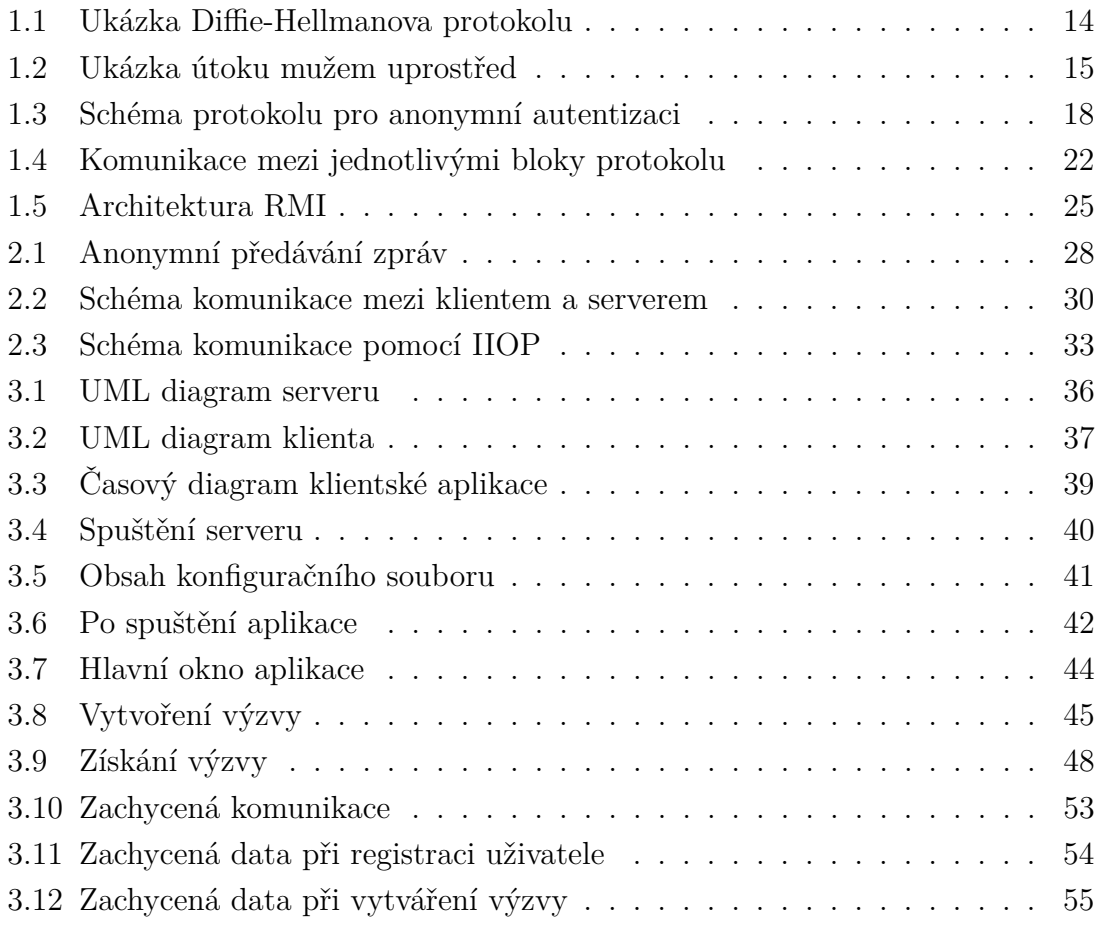

# **ÚVOD**

<span id="page-10-0"></span>V dnešní době je komunikace pomocí zasílání zpráv přes nezabezpečenou síť jedním z nejpoužívanějších způsobů výměny informací na velké vzdálenosti. Při výměně zpráv přes nezabezpečenou síť je jedním z nejdůležitějších parametrů bezpečnost, tedy při zachycení zprávy útočníkem nesmí být útočník schopen zjistit její obsah. V určitých případech je také potřeba skrýt odesílatele zpráv, například při anonymním zanechávání komentářů, k hlasování, a podobně.

Pro zabezpečení zpráv se používají různé šifrovací algoritmy a další způsoby zapezpečení a pro anonymitu se jméno odesílatele různě šifruje nebo skrývá.

Diplomová práce se této problematice věnuje využitím protokolu pro anonymní autentizaci. Jednotliví uživatelé se zaregistrují na serveru a poté mohou vytvářet výzvy pro ostatní uživatele, kteří je ze serveru opět získají. Při vytváření výzvy se vygenerují ověřovací údaje, vytvoří se zašifrovaná zpráva a obojí se zanechá na serveru. Příjemce výzvu získá, zkontroluje, zda je určena pro něj a nakonec se autentizuje vůči serveru, čímž potvrdí svou identitu, a poté je mu zaslána zpráva. Celý tento systém je řešen síťově, to znamená, že server i klienti se nachází na různých strojích.

Ke stanovení společných parametrů a ověřovacích hodnot se využívá Diffie-Hellmanova protokolu a digitálního podpisu. Tyto technologie jsou v práci popsány. Hlavní výhodou je to, že parametry přenášené po síti jsou veřejné nebo zašifrované, a proto pomocí nich útočník nemůže zjistit ověřovací klíč ani dešifrovat zprávu.

# <span id="page-11-0"></span>**1 TEORETICKÉ ZPRACOVÁNÍ PROBLEMA-TIKY**

## <span id="page-11-1"></span>**1.1 Autentizace**

Jeden z nejdůležitějších kroků při předávání zpráv je autentizace, neboli ověření uživatele, zda se skutečně jedná o uživatele, za kterého se vydává. Po úspěšné autentizaci probíhá autorizace, neboli udělení oprávnění.

Autentizační metody můžeme rozdělit do několika tříd:

#### • **autentizace znalostí**

Metoda založená na znalosti hesla, kódu nebo fráze je nejjednoduším a nejrozšířenějším způsobem autentizace. Hlavní výhodou je jednoduchost a také to, že se nejedná o fyzický objekt, tzn. že ho lze snadno přemisťovat a zadávat do každého zařízení. Heslo by mělo obsahovat 8–12 znaků, složených z malých a velkých písmen, číslic a symbolů, které tvoří netriviální řetězec, který se neobjevuje ve slovnících a databázích. Takovýto řetězec se ovšem obecně špatně pamatuje, a proto lidé často volí krátká a slabá hesla, která se dají snadno prolomit, například útoky hrubou silou nebo slovníkovými útoky.

#### • **autentizace předmětem**

V tomto případě uživatel vlastní nějaký předmět "token" pomocí kterého probíhá autentizace. Nejčastěji to bývá průkaz nebo čipová karta. Tokeny také mohou mít různé vlastnosti (tvar, elektrický odpor, . . . ) nebo obsahují tajné informace. Výhodou je obtížné kopírování těchto tokenů, ovšem může snáze dojít ke krádeži a poté nastává problém s prokázáním identity.

#### • **autentizace žadatelem**

Tato metoda využívá fyziologické nebo behaviorální charakteristiky člověka, tzv. biometriku. Identita se prokazuje zjištěním aktuálních charakteristik a porovnáním s předchozími záznamy. Nejčastěji se používá otisk prstu, obličeje nebo charakteristika hlasu. Výhodou této metody je, že nemůže dojít k zapomenutí nebo ztrátě, ale biometrické informace jsou obtížně měřitelné a závislé na přesnosti. U této metody také může dojít k možným útokům, například modelem prstu.

Každá metoda má své výhody a nevýhody a také kvůli bezpečnosti často dochází ke kombinaci více metod dohromady, v případě dvou metod se jedná o dvoufaktorovou autentizaci.

## <span id="page-13-0"></span>**1.2 Diffie-Hellmanův protokol pro výměnu klíčů**

Otázka výměny klíčů byla jedním z prvních problémů řešených pomocí kryptografického protokolu. Diffie-Hellmanův protokol pro výměnu klíčů byl první způsob pro vytvoření sdíleného tajného klíče přes nezabezpečený komunikační kanál. Tento protokol navrhl Whitfield Diffie a Martin Hellman v roce 1976 a je jedním z nejvíce používaných protokolů.

Protokol slouží k výměně společného tajného klíče mezi dvěmi a více uživateli přes nezabezpečenou komunikační síť, kdy není tento klíč přenášen přes komunikační kanál a z přenášených dat není možné klíč zjistit v rozumném čase. To je zajištěno využitím problému diskrétního logaritmu.

Tento protokol neslouží k šifrování a dešifrování zpráv, ale pouze k bezpečné výměně klíče, kterého lze využít pro šifrování a dešifrování.

#### <span id="page-13-1"></span>**1.2.1 Princip**

Máme 2 uživatele A a B - Alice a Bob.

- Nejprve dojde k volbě velkého prvočísla, což je parametr *p*.
- Poté nalezneme parametr *q*, neboli generátor, kde  $q \in \{2, p-2\}$ . Tyto parametry jsou společné a veřejně známé.

Nyní můžeme přejít ke stanovení klíčů:

- Alice si zvolí svůj soukromý klíč  $x \in \{1, p-2 > a \text{ vytvoří zprávu } X =$  $g^x$  mod  $p$ . Tuto zprávu odešle Bobovi.
- To samé udělá i Bob. Zvolí si svůj soukromý klíč *y* ∈*<* 1*,*  − 2 *>* a vytvoří zprávu  $Y = g^y \mod p$ . Zprávu odešle Alici.
- Alice si spočítá tajný klíč  $K_A$ , pomocí vzorce  $K_A = Y^x \mod p$  a Bob  $K_B$ , pomocí  $K_B = X^y$  mod p. Klíče  $K_A$  a  $K_B$  jsou stejné.

Shodnost klíčů vyplývá z rovnice:

$$
K_A = Y^x \bmod p = (g^y)^x \bmod p = (g^x)^y \bmod p = X^y \bmod p = K_B \tag{1.1}
$$

Na obrázku [1.1](#page-14-1) je ukázán příklad výpočtu tajného klíče.

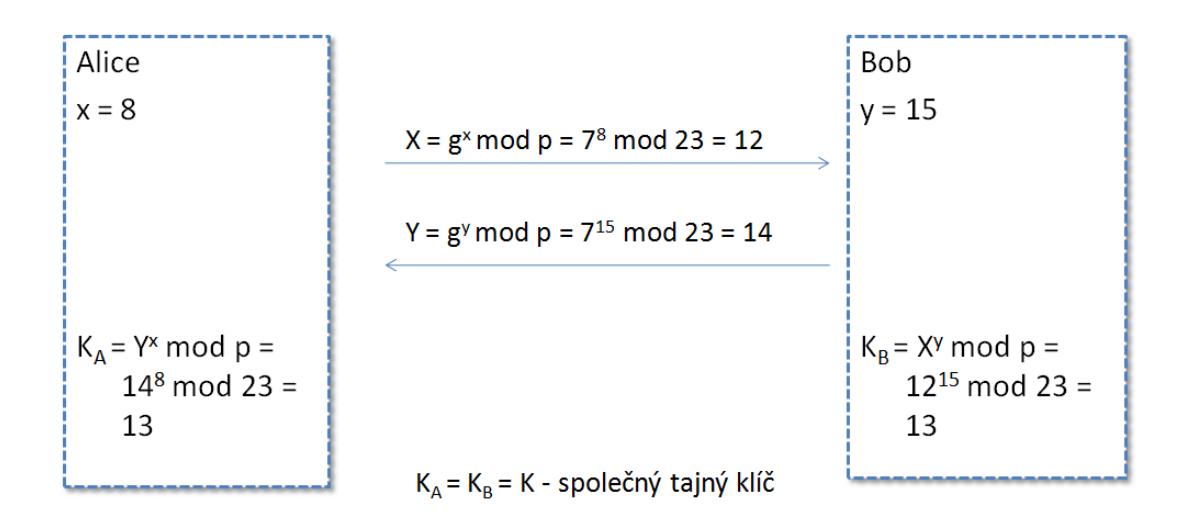

Veřejné parametry:  $p = 23$ ,  $g = 7$ 

<span id="page-14-1"></span>Obr. 1.1: Ukázka Diffie-Hellmanova protokolu

Pokud by se útočníkovi podařilo zachytit všechny přenášené parametry, tedy: *p*, *g*, *X*, *Y*, tak není schopen zjistit klíč *K*, protože by musel vyřešit diskrétní logaritmus. Podle [ [1\]](#page-57-0) není problém diskrétního logaritmu pro *p*, o minimální délce 2048 bitů, řešitelný v rozumném čase.

### <span id="page-14-0"></span>**1.2.2 Útok mužem uprosřed**

Pokud do komunikace mezi Alicí a Bobem vstoupí útočník a zachytí poslané zprávy *X* od Alice a *Y* od Boba, může je pozměnit tak, že do nich vloží vlastní klíče a pošle jim zprávy *Z*. Poté si oba uživatelé spočítají tajné klíče, ty jsou ovšem stejné jako má útočník.

Tím si útočník vytvoří dva šifrované kanály, bez vědomí Alice a Boba, pomocí nichž bude moci mezi uživateli přeposílat data, která pak bude moci odposlechnout.

To je tak zvaný "útok mužem uprostřed" neboli "man in the middle".

Na obrázku [1.2](#page-15-0) je ukázán příklad výpočtu klíčů při útoku mužem uprostřed. Veřejné parametry: p = 23, g = 7

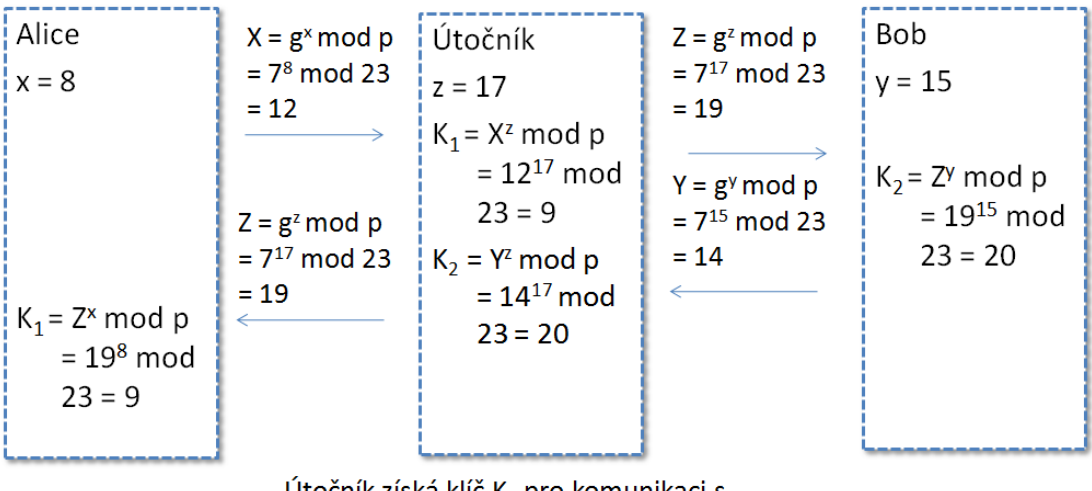

Útočník získá klíč K<sub>1</sub> pro komunikaci s Alicí a klíč K<sub>2</sub> pro komunikaci s Bobem

<span id="page-15-0"></span>Obr. 1.2: Ukázka útoku mužem uprostřed

Ochranou proti útoku mužem uprostřed nejčastěji bývá využití digitálních podpisů nebo certifikátů, kdy si příjemce ověří, zda přijatá zpráva je skutečně od daného odesílatele a nebyla pozměněna.

## <span id="page-16-0"></span>**1.3 DSA - Digital Signature Algorithm**

DSA je standard pro podepisování a ověřování zpráv pomocí digitálního podpisu, který je založený na problému diskrétního logaritmu. DSA spolu s RSA (iniciály autorů Rivest, Shamir, Adleman), které je založeno na faktorizaci čísel, patří k nejpoužívanějším digitálním podpisům. Výhodou DSA oproti RSA je rychlejší vytvoření podpisu, ale jeho ověření může trvat déle.

Jak bylo popsáno v [ [8\]](#page-57-0), tak podpis DSA se skládá ze dvou 160-bitových čísel *r* a *s*, kde *r* je funkce složená z 160-bitového náhodného čísla *k* tzv. "ephemeral key", které se mění s každou zprávou. Číslo *k* musí být opravdu náhodné a dostatečně velké, jinak by bylo možné z veřejných a podpisových parametrů spočítat soukromý klíč podepisovatele.

Parametr *s* je funkce složená ze zprávy *m*, soukromého klíče podepisovatele *x*, parametru *r* a ephemeralního klíče *k*.

#### <span id="page-16-1"></span>**1.3.1 Princip**

- Volba 160-bitového prvočísla *q*.
- Volba parametru *p*, které je mezi 512-2048 bity. Výpočet *p*:  $p = nq + 1$ , kdy  $q > p^{\frac{1}{10}}$ .
- Výpočet generátoru  $g: g = x^n \mod p$ . Pokud se  $g = 1$  je potřeba zvolit nové *n*, dokud  $q \neq 1$ .

Tím máme stanoveny veřejné parametry (*p*, *q*, *g*). Nyní si uživatel zvolí svůj soukromý podpisový klíč *x*, kde

$$
0 < x < q.
$$

Poté spočítáme veřejný klíč *y*, kde

$$
y = g^x \bmod p.
$$

K podpisu zprávy *m* použijeme následující kroky:

- Výpočet haš hodnoty zprávy:  $h = H(m)$ .
- Volba náhodného ephemerálního čísla  $k$ , kde  $0 < k < q$ .
- Výpočet parametru *r*:

$$
r = (g^k \bmod p) \bmod q.
$$

• Výpočet parametru *s*:

$$
s = (h + xr) \cdot k^{-1} \bmod q.
$$

Nyní máme ke zprávě *m* vytvořenou podpisovou dvojci (*r*, *s*), kdy tento podpis má délku 320 bitů.

K ověření podpisu (*r*, *s*) zprávy *m* použijeme ověřovací kroky:

- Výpočet haš hodnoty zprávy:  $h = H(m)$ .
- Výpočet čísla  $a: a = h \cdot s^{-1} \mod q$ .
- Výpočet čísla  $b: b = r \cdot s^{-1} \mod q$ .
- Výpočet ověřovacího parametru *v*:

$$
v = (g^a y^b \bmod p) \bmod q,
$$

kde *y* je veřejný klíč podepisovatele

Pokud se parametry *v* a *r* rovnají, podpis je v pořádku.

#### **Příklad**

K ověření správnosti postupu použijeme následující zjednodušený příklad:

- Zvolíme veřejné parametry:  $q = 13$ ,  $p = 4q + 1 = 53$ ,  $q = 16$ .
- Zvolíme soukromý klíč  $x = 3$  a vypočítáme veřejný klíč

$$
y = 16^3 \mod 53 = 15.
$$

• Nyní spočítáme haš zprávy, pro jednoduchost např.  $h = 5$  a vygenerujeme ephemerální tajný klíč  $k = 2$ . Poté můžeme přejít k výpočtům:

$$
r = (162 \mod 53) \mod 13 = 5,
$$

$$
s = (5 + 3 \cdot 5) \cdot 2^{-1} \mod 13 = 10.
$$

Nyní máme podpis  $(r = 5, s = 10)$ .

Ověření podpisu:

- Výpočet *a*:  $a = 5 \cdot 10^{-1} \text{ mod } 13 = 7$ .
- Výpočet *b*:  $b = 5 \cdot 10^{-1} \text{ mod } 13 = 7$ .
- Výpočet parametru *v*:

$$
v = (167 \cdot 157 \mod 53) \mod 13 = 5.
$$

Zpráva  $v = r$ , podpis je platný.

## <span id="page-18-0"></span>**1.4 Protokol pro anonymní autentizaci**

Základ protokolu je zobrazen na obrázku [1.3.](#page-18-2) Z toho vyplývá, že Alice umožní Bobovi se autentizovat vůči Evě tak, aby Eva nevěděla, že se autentizuje právě Bob.

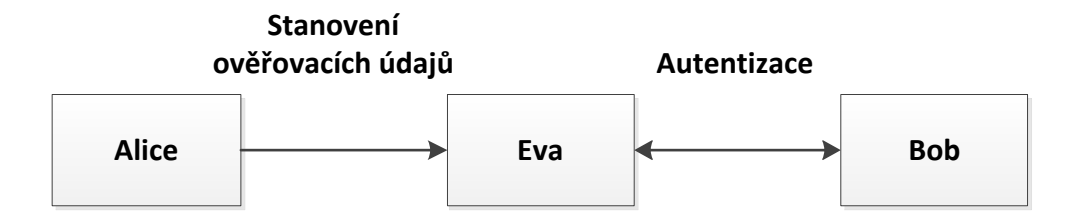

<span id="page-18-2"></span>Obr. 1.3: Schéma protokolu pro anonymní autentizaci

Z [ [5\]](#page-57-0) vyplývá, že nejprve Alice vygeneruje ověřovací údaje, s využitím veřejného klíče Boba. Tyto údaje jsou zašifrované do kryptogramu a obsahují zprávu, jejíž součástí je i ověřovací klíč, a podpis zprávy. Tento kryptogram, poté zašle Evě, která s jeho využitím vytvoří výzvu. Výzva je zaslána Bobovi, který pomocí svého tajného klíče dešifruje kryptogram a odpoví na výzvu, čímž potvrdí znalost svého klíče, která je potřeba k dešifrování kryptogramu.

#### <span id="page-18-1"></span>**1.4.1 Princip**

#### **Generování veřejných parametrů**

- Volba prvočísla *q*.
- Volba  $p = nq + 1$ , což je prvočíslený modulus, přičemž  $q > p^{\frac{1}{10}}$ .
- Volba generátoru grupy  $g = x^n \bmod p \neq 1$ .

#### **Generování klíčů Alice**

- Volba náhodného čísla *a* z rozsahu <  $2; q 1 >$ , což je tajný soukromý klíč Alice.
- Výpočet veřejného klíče

$$
A = g^a \bmod p.
$$

Alice zveřejní svůj veřejný klíč.

#### **Generování klíčů Boba**

- Volba náhodného čísla  $b$  z rozsahu  $\langle 2; q-1 \rangle$ , což je tajný soukromý klíč Boba.
- Výpočet veřejného klíče

$$
B = g^b \bmod p.
$$

Bob zveřejní svůj veřejný klíč. Alice ho využije k výpočtu šifrovacího klíče.

#### <span id="page-19-0"></span>**Generování ověřovacích klíčů a vytvoření zprávy**

#### **Alice**

- Volba soukromého ověřovacího klíče  $f$  z rozsahu  $\lt 2; q 1$ .
- Výpočet veřejného ověřovacího klíče

$$
F = g^f \bmod p.
$$

- Vytvoření zprávy  $M = (ID_{Alice} || ID_{Eval} || f).$
- Vytvoření podpisu *S* ke zprávě *M* pomocí DSA protokolu využitím soukromého klíče Alice *a*.

 $ID_{Alice}$  a  $ID_{Eval}$  jsou jednoznačné identifikátory.

#### **Generování šifrovacího klíče a vytvoření kryptogramu**

#### **Alice**

- Volba náhodného čísla *z* z rozsahu < 2;  $q 1$  >.
- Výpočet šifrovacího klíče

$$
Z = B^z \bmod p,
$$

který slouží k zašifrování a dešifrování kryptogramu *C*.

• Výpočet hodnoty

$$
X_E = g^z \bmod p,
$$

což je veřejný parametr sloužící Bobovi k výpočtu šifrovacího klíče *Z'*.

- Vytvoření kryptogramu  $C = E(M||S, H(Z))$ , kde *H* je hašovací funkce a  $H(Z)$ je šifrovací klíč.
- Alice odešle Evě ověřovací údaje  $(X_E, C \text{ a } F)$ .

#### **Vytvoření výzvy**

#### **Eva**

• Volba čísla *v* z rozsahu < 2;  $q - 1$  >.

• Výpočet výzvy

$$
V = g^v \bmod p.
$$

• Eva odešle Bobovi zprávu  $(X_E, C, V \text{ a } Info)$ . *Info* je řetězec informující o účelu autentizace.

#### <span id="page-20-0"></span>**Ověření a dešifrování**

#### **Bob**

- Kontrola řetězce *Info*. V případě, že Bob s autentizací nesouhlasí, tak ukončí algoritmus.
- Výpočet šifrovacího klíče

$$
Z' = X_E^b \bmod p.
$$

Klíče *Z* a *Z'* jsou si rovny neboť:

$$
Z = B^z \mod p = (g^b)^z \mod p = (g^z)^b \mod p = X_E^b \mod p = Z',
$$

zde se využívá Diffie-Hellmanovův protokol.

• Pomocí zjištěného šifrovacího klíče *Z'* se dešifruje kryptogram *C* a získáme zprávu *M'* a podpis *S'*

$$
M'||S' = D(C, H(Z')).
$$

*D* je dešifrovací funkce, inverzní k funkci *E*.

- Ze zprávy  $M'$  získáme  $ID_{Alice}$ ,  $ID_{Eval}$  a soukromý ověřovací klíč  $f$ .
- Díky podpisu *S'* si ověříme, že zpráva *M'* je skutečně od Alice. Pokud je podpis neplatný, algoritmus ukončíme.

#### <span id="page-20-1"></span>**Výpočet klíče a odpovědi**

#### **Bob**

• Výpočet klíče

$$
K'_{MAC} = V^f \bmod p.
$$

• Výpočet odpovědi

$$
O' = E(H(ID_{Eva} || Info), K'_{MAC}).
$$

Odpověď je kryptogram vytvořený na základě soukromého ověřovacího klíče *f* a výzvy *V*.

• Bob odešle odpověď *O'* Evě.

#### **Ověření**

**Eva**

• Výpočet klíče

$$
K_{MAC} = F^v \bmod p.
$$

• Výpočet odpovědi

$$
O = E(H(ID_{Eva} || Info), K_{MAC}).
$$

• Pokud  $O = O'$ , tak je autentizace v pořádku.

Klíč $K_{MAC} = K'_{MAC}$ opětovné využití Diffie-Hellmanova protokolu.

$$
K_{MAC} = F^v \mod p = (g^f)^v \mod p = (g^v)^f \mod p = V^f \mod p = K'_{MAC}
$$

#### **Komunikace**

Na obrázku [1.4](#page-22-1) je znázorněna komunikace mezi jednotlivými bloky protokolu, a také parametry, které jsou přenášeny.

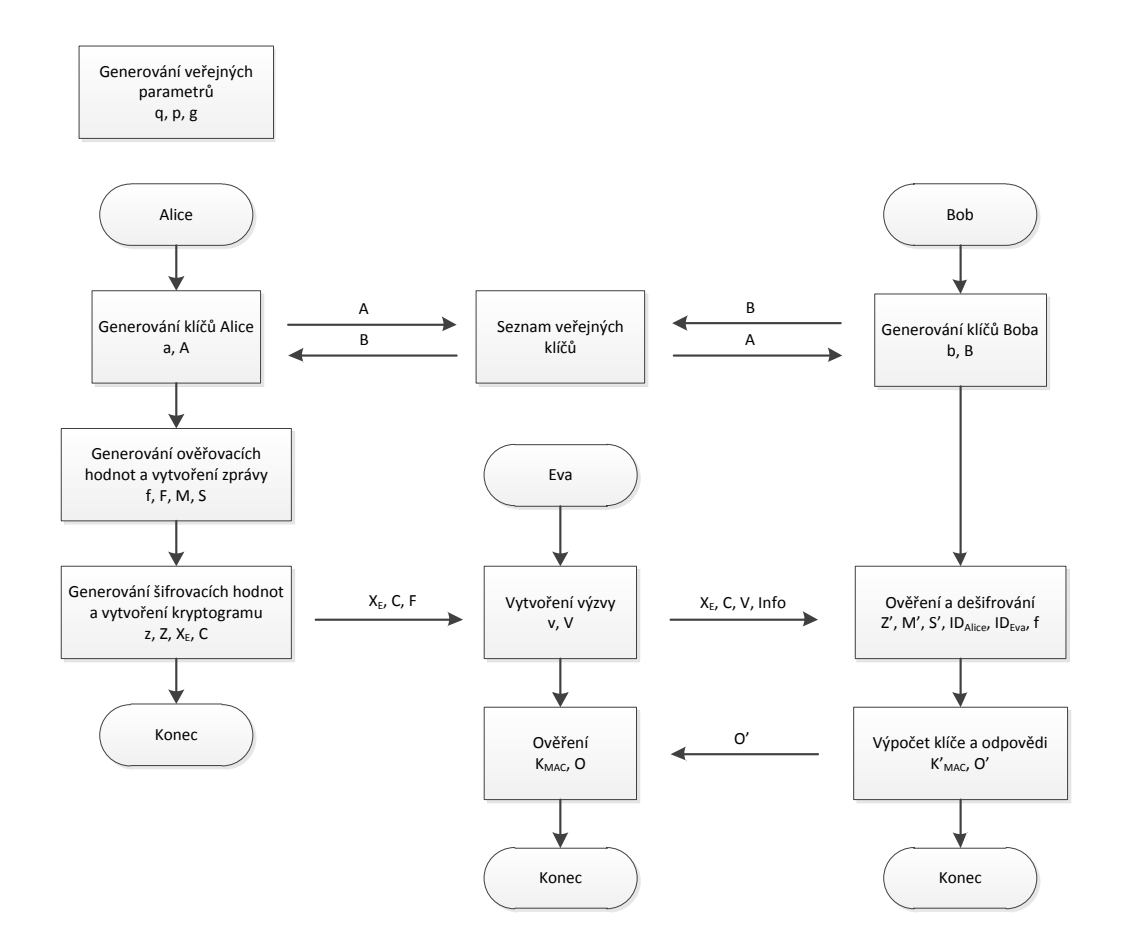

<span id="page-22-1"></span>Obr. 1.4: Komunikace mezi jednotlivými bloky protokolu

#### <span id="page-22-0"></span>**1.4.2 Vlastnosti**

Z výše popsaného postupu vychází několik základních vlastností tohoto protokolu. Jsou to:

• **Neexistence přímé komunikace mezi Alicí a Bobem**

Generování ověřovacích hodnot Alicí probíhá pouze na základě znalosti veřejného klíče Boba a doménových parametrů, proto mezi nimi neprobíhá žádná komunikace.

#### • **Korektnost protokolu**

Byla prokázána při popisu, ve kterém  $Z \equiv Z',\,K_{MAC} \equiv K'_{MAC}$  a také  $O \equiv O'.$ 

#### • **Autentičnost odpovědi**

K výpočtu odpovědi  $O$  musíme znát klíč  $K_{MAC}$ , který je vypočítaný pomocí Diffie-Hellmanova protokolu. Tento klíč spočítáme pouze ze znalosti alespoň jednoho soukromého klíče – náhodného čísla *v* nebo ověřovacího klíče *f*. Tento klíč je však zašifrován a číslo *v* není nikde uloženo. K autentizaci je tedy potřeba spočítat dešifrovací klíč *Z*. K výpočtu dešifrovacího klíče *Z* potřebujeme náhodné číslo *z*, které opět není nikde uloženo, nebo soukromý klíč Boba *b*. Z toho vyplývá, že autentizovat se může pouze Bob, ostatní klíče potřebné k autentizaci nejsou nikde uloženy nebo jsou zašifrovány.

#### • **Anonymita Alice a Boba**

Pouze Alice a Bob mohou zjistit, že se autentizuje Bob a ověřovací hodnoty generuje Alice, proto mezi nimi nesmí být žádná spojitost. Odpověď Boba závisí, kromě doménových parametrů a informací od Evy, pouze na soukromém ověřovacím klíči *f*, proto odpověď nemá žádnou souvislost se soukromým klíčem Boba.

Na identitě Alice závisí pouze  $ID_{Alice}$  a *S*, které jsou zašifrované v kryptogramu, takže jsou ostatním kromě Boba nečitelné, čímž je identita Alice skryta. Pokud mají identifikátory uživatelů konstantní délku, pak má konstantní délku i kryptogram, proto není z jeho délky možné zjistit žádné informace.

#### • **Netestovatelnost identity Boba**

Žádný uživatel nemá možnost vygenerovat ověřovací údaje jménem Alice, aby otestoval, zda se autentizuje právě Bob. Toho je dosaženo dvojím zabezpečením, při němž jsou ověřovací hodnoty digitálně podepsány Alicí a navíc Bobova odpověď není závislá na jeho identitě.

Pokud by například Eva chtěla otestovat, kdo se autentizuje, přiměla by k tomu Boba, tak musí nejprve zvolit čí identitu bude testovat. Poté by zjistila, zda se tato identita autentizuje nebo ne. Eva tak má možnost otestovat pouze jednu identitu za běh protokolu.

### <span id="page-24-0"></span>**1.5 RMI - Remote Method Invocation**

Java RMI je technologie programovacího jazyka java sloužící ke vzdálenému volání metod, tedy že z jednoho virtuálního stroje lze volat metody objektů na jiném virtuálním stroji, který se nachází na jiném počítači.

RMI byla využívána i jinými aplikacemi psanými například v jazyce C++, proto vznikla nová verze RMI-IIOP (Java Remote Method Invocation over the Internet Inter-Orb Protocol), která je nezávislá na jazyce a platformě. ORB (Object Request Broker) je zprostředkovatel objektových služeb, který zahrnuje mechanismy pro vyhledávání požadovaného objektu, generování a přenos požadavků, parametrů a výsledků na úrovni komunikace mezi systémy.

RMI-IIOP vychází z architektury CORBA (Common Object Request Broker Architecture), která je určena k usnadnění komunikace mezi systémy založenými na různých platformách. Tato technologie tak v sobě spojuje nejlepší vlastnosti technologie CORBA a RMI.

Při použití RMI-IIOP, nebo jiných distribuovaných aplikací založených na technologii Java, neexistuje jednoznačné rozhraní pro komunikaci mezi vrtsvami RMI systému. Toto rozhraní je pak definováno pomocí IDL (Interface Definition Language).

#### <span id="page-24-1"></span>**1.5.1 Architektura RMI**

Architektura je typu klient-server a skládá se ze 3 vrstev: vrstvy stub a skeleton, vrstva vzdálené reference a transportní vrstva. Tyto vrstvy jsou zobrazeny na obrázku [1.5.](#page-25-0)

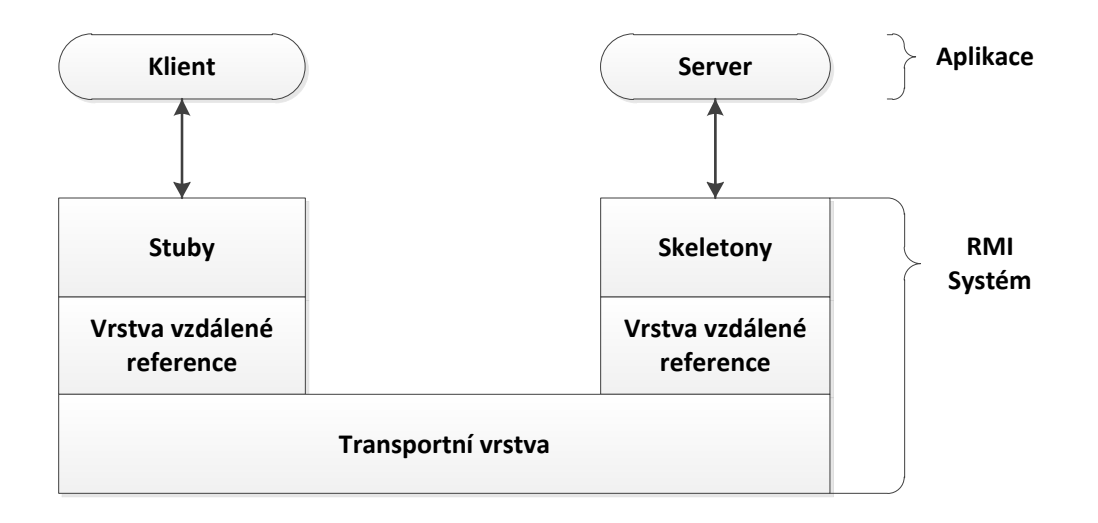

<span id="page-25-0"></span>Obr. 1.5: Architektura RMI

Na straně klienta se nachází stub a na straně serveru skeleton. Klient vyvolává metody na stubu, na kterém se provede navázání spojení se vzdáleným virtuálním strojem, který obsahuje vzdálený objekt. Poté se vytvoří tzv. marshall stream (marshalling), který obsahuje informace o vzdáleném objektu, název volané metody, a ostatní informace a odešle ho na server.

Skeleton, který je na straně serveru, přijme marshall stream, rozbalí ho (unmarshalling) a vyvolá danou metodu. Poté zachytí návratovou hodnotu, případně výjimku, a vytvoří návratový marshall stream, který odešle zpět klientovi.

Na stubu se návratový marshall stream rozbalí a vrátí klientovi návratovou hodnotu nebo výjimku.

Vrstva vzdálené reference (Remote Reference Layer) je využívána pro přenos dat mezi stubem a skeletonem.

Transportní vrstva (Transport Layer) je dělena na 2 části. Ve spodní části se nachází protokol TCP/IP (Transmission Control Protocol/Internet Protocol) a v horní části je JRMP (Java Remote Method Protocol), což je proprietární protokol, který se stará o komunikaci mezi klientem a serverem. JRMP byl v nové verzi nahrazen IIOP, který nevyžaduje použití třídy skeleton.

K nalezení vzdálené služby klient využívá jméno nebo adresář služeb, které jsou provozovány na známé adrese a portu. RMI využívá RMI registr, který se nachází na každém stroji.

#### <span id="page-26-0"></span>**1.5.2 Komunikace RMI-IIOP**

Jak bylo popsáno v předchozí kapitole, tak technoligie RMI-IIOP využívá IIOP, který je definován jako implementace protokolu GIOP (General Inter-ORB Protocol), což je obecný protokol pro komunikaci mezi různými ORB nad protokolem TCP/IP. GIOP definuje formát požadavků a odpovědí.

Při komunikaci klient iniciuje spojení, zatímco server je pasivní a pouze čeká na navázání spojení od klienta.

Podle [ [4\]](#page-57-0) je mezi klientem a serverem definováno celkem 7 typu zpráv:

| Typ zprávy                         | zdroj  | popis                             |
|------------------------------------|--------|-----------------------------------|
| Žádost (Request)                   | klient | volání metody vzdáleného objektu  |
| Odpověď (Reply)                    | server | výsledek metody                   |
| Zrušení požadavku (CancelRequest)  | klient | zrušení předcházejícího požadavku |
| Vyhledávání (LocateRequest)        | klient | zjištení umístění vzdál. objektu  |
| Odpověď na vyhledávání             | server | indikuje, zda server implementuje |
| (LocateReply)                      |        | objekt, nebo předá volání dále    |
| Uzavření spojení (CloseConnection) | server | uzavření spojení                  |
| Chyba (MessageError)               | oba    | reakce na předchozí zprávu        |

Tab. 1.1: Typy zpráv GIOP

#### **Request Message**

Žádost slouží klientovi k provádění operací na vzdáleném serveru. Zpráva obsahuje všechny potřebné informace jako je identifikace objektu, jméno operace, atd. Jelikož žádost využívá IDL rozhraní, tak formát podporuje všechny syntaxe, které se mohou v IDL objevit.

Zpráva žádosti je rozdělena na hlavičku a tělo. Formát hlavičky je znázorněn tabulkou [1.2.](#page-26-1)

<span id="page-26-1"></span>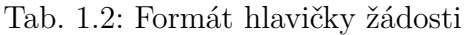

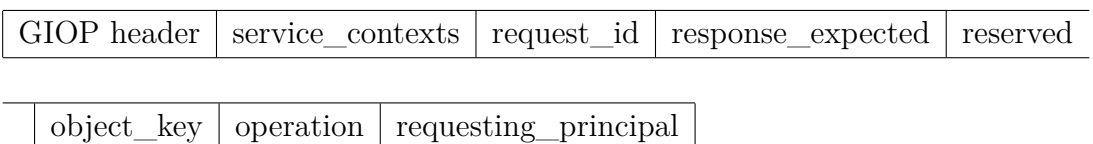

Popis jednotlivých polí:

- Pole *service\_contexts* specifikuje kontext služby. To je využíváno službou CORBA.
- Pole *request\_id* se používá pro přidělení jednoznačného identifikátoru žádosti.
- *Response\_expected* indikuje, zda se jedná o obousměrnou komunikaci, nebo ne. Většinou nabývá hodnoty TRUE - očekává se odpověď.
- Další pole je rezerva pro budoucí použití.
- *Object\_key* je použit k identifikaci objektu na straně serveru, který je volán.
- *Operation* je název volané operace.
- Poslední pole *requesting\_principal* identifikuje uživatele, který žádost vyvolal.

#### **Reply Message**

Zpráva odpovědi je zasílána ze serveru jako odpověď na žádost. Většinou obsahuje návratovou hodnotu volané operace nebo vyjímku.

Hlavička se skládá ze 3 následujících částí:

- *Service\_context* je stejné jako u žádosti.
- *Request\_id*, což je identifikátor žádosti na kterou se odpovídá.
- *Reply\_status* vrací stav odpovědi. V případě normální odpovědi (NO\_EX-CEPTION) tělo obsahuje návratovou hodnotu. Pokud nastane problém, tak vrací chybovou hlášku (USER\_EXCEPTION ∖ SYSTEM\_EXCEPTION ∖ LOCATION\_FORWARD) a tělo obsahuje detailnější informace o chybě.

# <span id="page-28-0"></span>**2 NÁVRH SYSTÉMU PRO ANONYMNÍ PŘE-DÁVÁNÍ ZPRÁV**

Cílem diplomové práce je realizace systému pro anonymní předávání zpráv založená na protokolu pro anonymní autentizaci. Tento stav je zobrazený na obrázku [2.1.](#page-28-1)

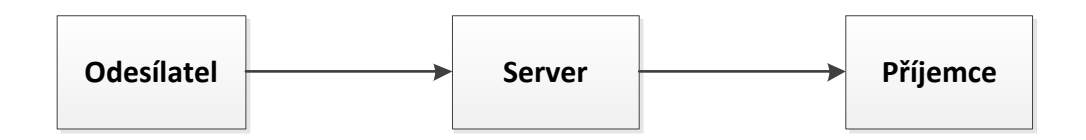

<span id="page-28-1"></span>Obr. 2.1: Anonymní předávání zpráv

Odesílatel vystupuje jako Alice, tzn. že vytvoří zprávu, zašifruje ji a připojí k ní ověřovací hodnoty. Zprávu a ověřovací hodnoty odešle na server – uživatel Eva. Příjemce – Bob tyto hodnoty ze serveru získá a autentizuje se vůči serveru. Pokud je vše v pořádku, je mu zaslána zpráva, kterou dešifruje a zobrazí.

## <span id="page-29-0"></span>**2.1 Návrh komunikace mezi klientem a serverem**

Pro realizaci systému pro anonymní předávání zpráv jsem se rozhodl použít programovací jazyk java vzhledem k jeho jednoduchosti a přenositelnosti. Také umožňuje používání různých balíčků, čímž si ulehčíme práci například při programování síťové komunikace.

Při návrhu komunikace mezi klientem a serverem jsem použil technologii RMI-IIOP, jež je popsána v kapitole [1.5.](#page-24-0) Jak z textu vyplývá, dochází k situaci, při které klient vzdáleně volá metody uložené na serveru. Proto veškerá iniciativa probíhá ze strany klienta. Z tohoto důvodu využijeme k přenosu hodnot mezi klientem a serverem tyto metody. Pokud potřebujeme přenášet hodnoty od klienta k serveru, využijeme vstupní parametry metod. Zatímco pro opačný směr zvolíme návratové hodnoty metod.

Na obrázku [2.2](#page-30-0) je zobrazen diagram komunikace mezi klientem a serverem. Jedná se o základní princip pro jednoho uživatele.

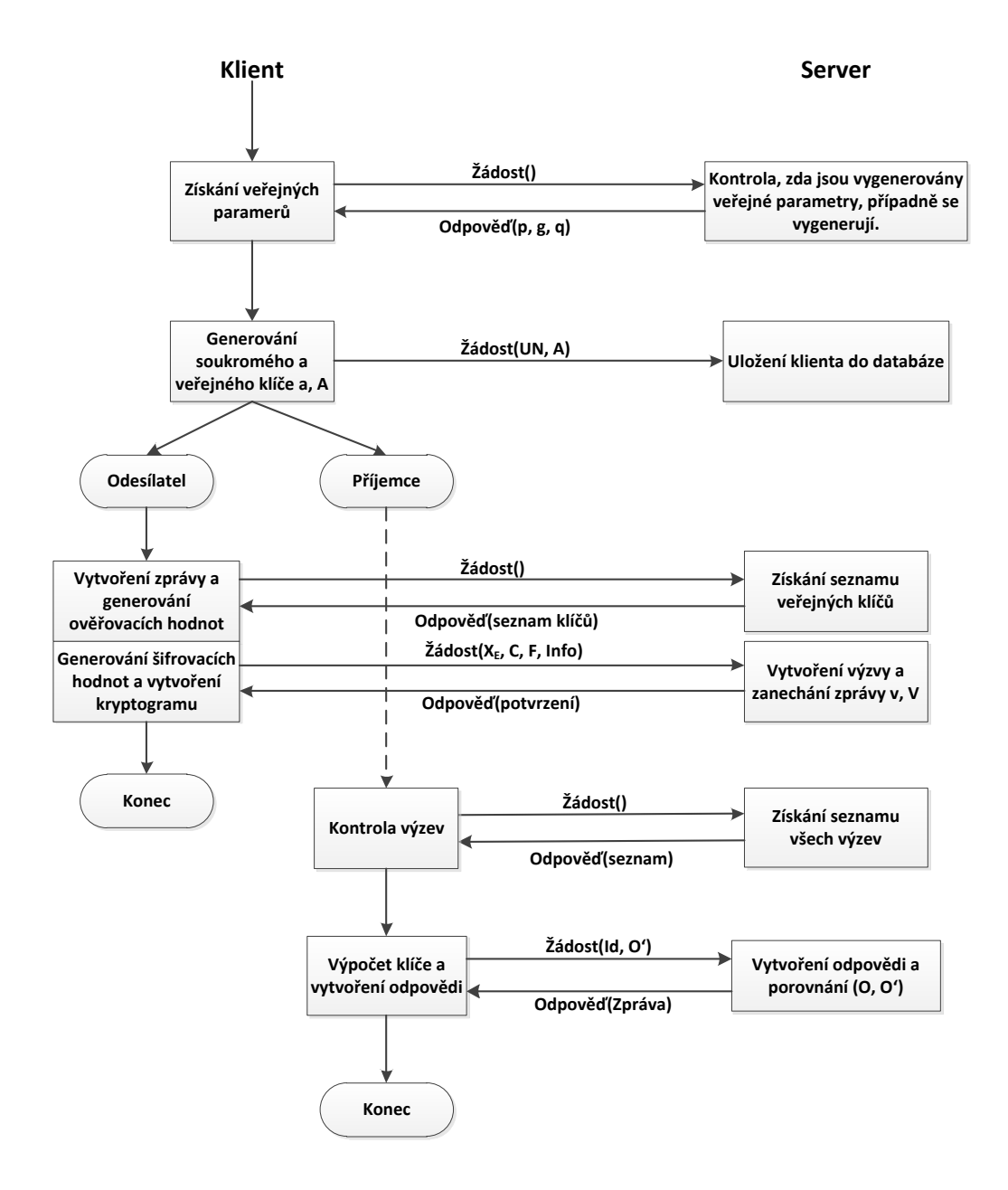

<span id="page-30-0"></span>Obr. 2.2: Schéma komunikace mezi klientem a serverem

Na začátku každý klient potřebuje získat veřejné parametry. Proto zavolá metodu na serveru, na kterém se zkontroluje, zda jsou již tyto paramatry vygenerovány. Pokud ne, tak se vygenerují a pošlou se zpět klientovi. Klient pomocí parametrů vygeneruje soukromý a veřejný klíč. Veřejný klíč, spolu se svým uživatelským jménem, zašle na server, na kterém se tyto údaje uloží do databáze.

Nyní si klient zvolí, zda bude odesílatel či příjemce.

V případě odesílatele klient vytvoří zprávu a na základě veřejného klíče příjemce vygeneruje ověřovací hodnoty. Poté vygeneruje šifrovací hodnoty a vytvoří kryptogram. Následně tyto hodnoty společně s řetězcem *Info* zašle na server, na kterém se pomocí nich vytvoří výzva. Tímto jeho práce končí.

Příjemce ze serveru získá seznam všech výzev a pokusí se vůči nim autentizovat. Pokud se mu to podaří, znamená to, že daná výzva je určená pro něj. Poté zkontroluje řetězec *Info*, na jehož základě se rozhodne, zda zprávu přijme nebo ne. V případě nepřijetí ukončí svou činnost, v opačném případě vytvoří odpověď, pomocí které proběhne ověření uživatele na serveru a poté je mu zaslána zašifrovaná zpráva.

# <span id="page-32-0"></span>**2.2 Popis programu pro komunikaci využívající RMI-IIOP**

#### **Základní části**

Základem síťové komunikace pomocí RMI-IIOP je vzdálené rozhraní, které je v jazyce java definováno jako instance třídy. Vzdálené rozhraní *Interface.java* definuje všechny metody, které se budou volat ze vzdálených strojů.

Další částí je implementace daného rozhraní *Implementace.java*. Tato třída obsahuje těla metod definovaných v Inteface a konstruktor.

Třída *Server.java* vytváří instance implementací vzdálených objektů neboli referenci na vzdálený objekt. Reference se poté registruje na serveru pomocí inicializačního kontextu. Nyní klient může vyhledat objekt podle názvu (pomocí jmenné služby). V našem případě budeme používat "Naming Service", která je součástí ORB Daemon.

V třídě *Klient.java* se nejprve získá reference k vzdálenému objektu pomocí Naming Service a poté se vytvoří odkaz na Interface, pomocí kterého se dané metody volají.

#### **Kompilace**

Pro spuštění jednotlivých částí je potřeba tyto zdrojové java soubory zkompilovat. Ke kompilaci použijeme *javac* neboli java kompilátor, čímž nám vzniknou *class* soubory.

Nyní musíme vytvořit stub soubor pro klienta a tie soubor pro server (obdoba skeleton souboru). K vytvoření spustíme rmic, což je RMI kompilátor, s parametrem -iiop pomocí příkazu *rmic-iiop Implementace*.

Výsledný stav a komunikace je pak znázorněn na obrázku [2.3.](#page-33-0)

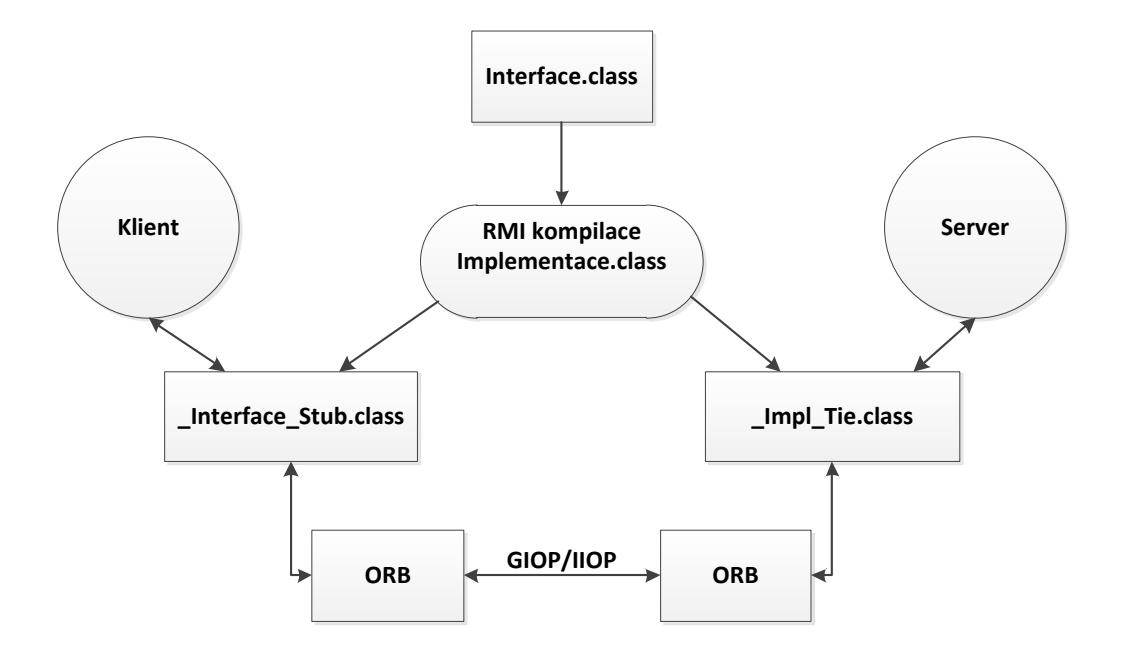

<span id="page-33-0"></span>Obr. 2.3: Schéma komunikace pomocí IIOP

#### **Spuštění**

#### **Server**

Na počítači, na němž poběží server, nejprve spustíme Naming Service pomocí ORB Daemon s parametry InitialPort - používá se port 1050 a InitialHost - jméno počítače se serverem:

*orbd -ORBInitialPort 1050 -ORBInitialHost servermachinename*

Poté spustíme samotný server:

*java Server -ORBInitialPort 1050*

zde parametr InitialHost můžeme vynechat, protože Server běží na stejném počítači jako Naming Service.

#### **Klient**

Na klientském počítači spustíme klienta obdobně jako server:

*java Klient -ORBInitialHost nameserverhost -ORBInitialPort 1050*

# <span id="page-34-0"></span>**3 REALIZACE SYSTÉMU PRO ANONYMNÍ PŘEDÁVÁNÍ ZPRÁV**

Celý systém je rozdělen na 2 části - *Klient* a *Server*.

Na serverovém stroji běží Naming service, která slouží ke komunikaci se serverem, a také samotný server. K tomuto serveru se pak připojují jednotliví klienti. Pro klienta bylo vytvořeno jednoduché grafické rozhraní pro lepší ovládání programu.

## <span id="page-34-1"></span>**3.1 Struktura programu**

#### <span id="page-34-2"></span>**3.1.1 Server**

Serverová část se skládá z komunikačního rozhraní a jeho tříd.

#### **Třída Server.java**

Třída Server.java obsahuje pouze hlavní metodu, která vytvoří instanci pro implementaci vzdáleného rozhraní a poté se zaregistruje v Naming service.

#### **Rozhraní ComInterface.java**

Toto rozhraní slouží ke komunikaci mezi klientem a serverem a obsahuje pouze hlavičky metod volaných na serveru.

#### **Třída ComImpl.java**

Zde se nachází implementace jednotlivých metod, které jsou volány na serveru. Tyto metody slouží ke kontrole spojení se serverem, získání, případně vygenerování veřejných parametrů. Dále jsou zde metody pro vytvoření a získání výzev, ověření příjemce a odstranění výzvy. V této třídě se také nachází seznam připojených uživatelů a jejich veřejných klíčů a seznam všech výzev a zpráv.

#### **Třída User.java**

Tato třída definuje strukturu jednotlivých uživatelů. Obsahuje jejich uživatelské jméno a veřejný klíč.

#### **Třída Challenge.java**

A tato třída definuje strukturu jednotlivých výzev. Každá výzva se skládá z následujících hodnot:

- *Id* identifikátor výzvy
- *Xe*, *F* parametry pro dešifrování,
- $V$  parametr výzvy,
- *ck* zašifrovaný klíč, *info* řetězec info,
- *cip*, *hash* typ použité hašovací a šifrovací funkce.

#### **UML diagram - Server**

Na obrázku [3.1](#page-36-1) je zobrazen UML (Unified Modeling Language) diagram tříd, který znázorňuje vztahy mezi třídami a rozhraním. Přesnější informace o jednotlivých třídách a metodách jsou popsány v dokumentaci přiložené na CD.

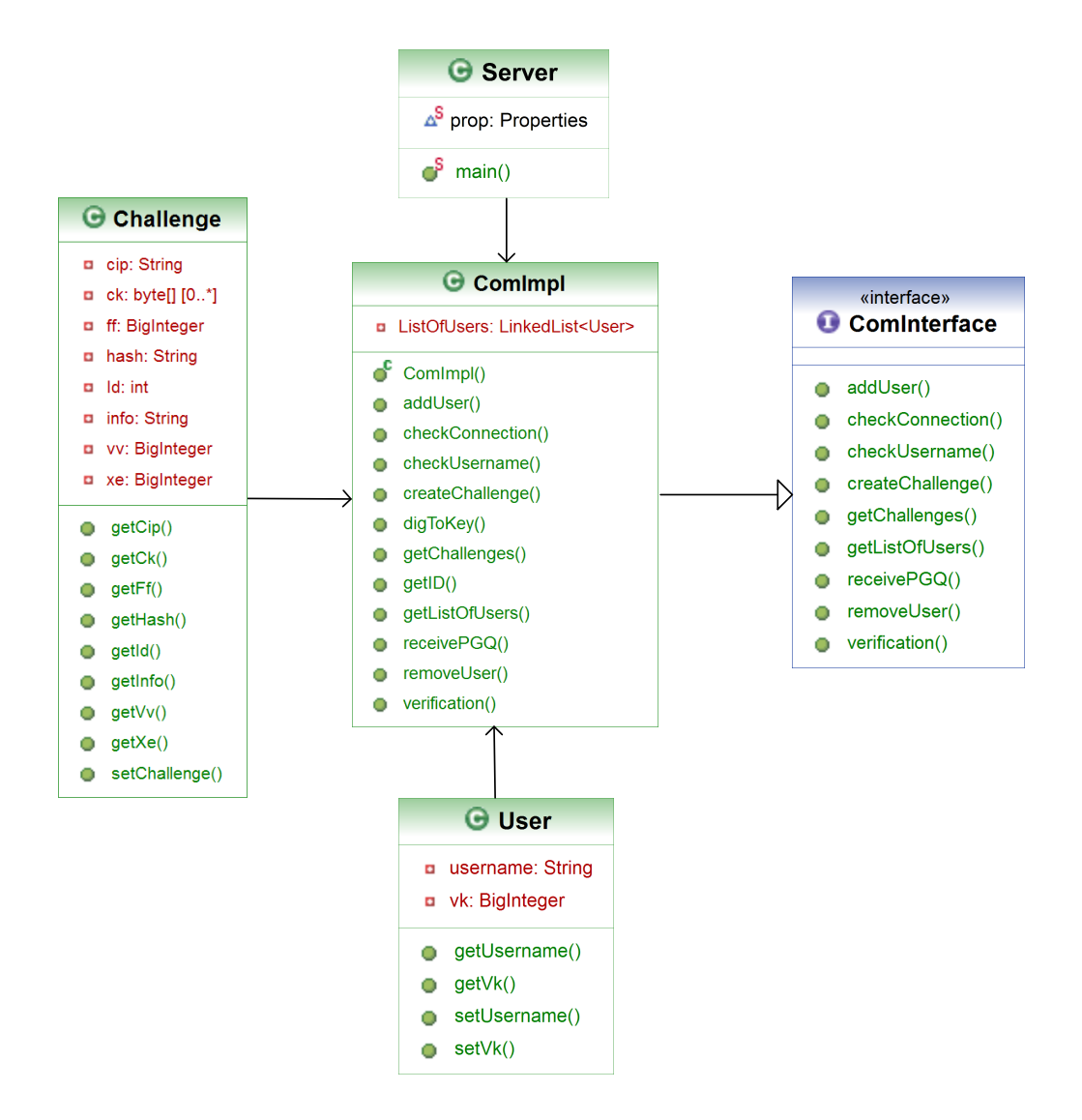

<span id="page-36-1"></span>Obr. 3.1: UML diagram serveru

### <span id="page-36-0"></span>**3.1.2 Klient**

Klientská aplikace se opět skládá z několika tříd a grafického rozhraní.

#### **Třída Main.java**

Tato třída slouží ke spuštění klientské aplikace, čímž dojde k zobrazení grafického rozhraní a načtení dat z konfiguračního souboru.

#### **Grafické rozhraní Gui.fxml**

Toto rozhraní slouží k registraci uživatelů a vytváření nebo zobrazování výzev. Skládá se z tlačítek, textových polí a popisků.

#### **Třída Graphics.java**

Pomocí této třídy spolu komunikuje grafické rozhraní a třída Client. Jedná se o metody spuštěné při akci provedené v grafickém rozhraní jako je stisk tlačítka nebo výběr položky z výběrového pole.

#### **Třída Client.java**

Jedná se o hlavní klientskou třídu, která komunikuje se serverem. V této třídě jsou prováděny všechny důležité operace jako je volba klíčů a parametrů, šifrování a dešifrování zpráv, tvorba a kontrola podpisu zprávy, atd.

#### **UML diagram - Klient**

Na obrázku [3.2](#page-37-0) je ukázán UML diagram tříd pro klienta.

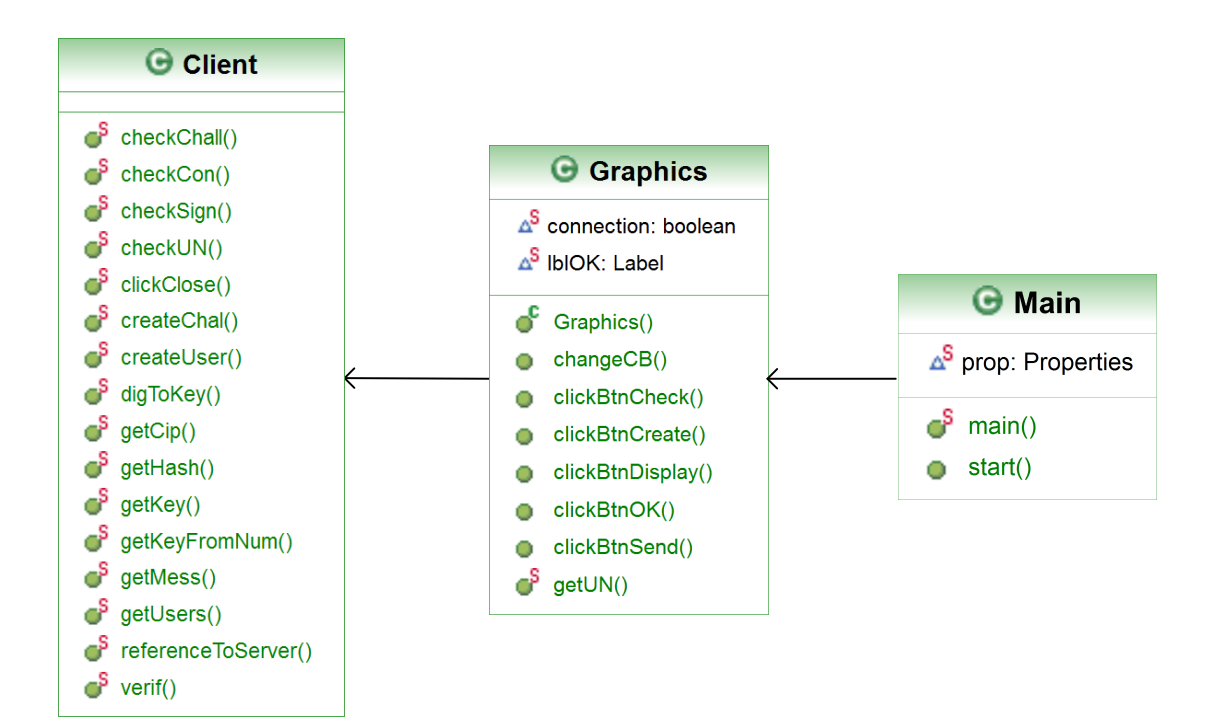

<span id="page-37-0"></span>Obr. 3.2: UML diagram klienta

## <span id="page-38-0"></span>**3.2 Časový diagram klientské aplikace**

Celý průběh aplikace je znázorněn pomocí časového diagramu na obrázku [3.3.](#page-39-0) V tomto diagramu je znázorněna posloupnost jednotlivých metod různých tříd, provedené akce v grafickém rozhraní i komunikace se serverem.

Spuštění klientské aplikace probíhá pomocí metody *Start* ve třídě Main, která zobrazí grafické rozhraní. Dále následuje metoda *main* sloužící k načtení dat z konfiguračního souboru. Po zobrazení se vytvoří reference pro komunikaci se serverem a dané spojení se zkontroluje. Poté aplikace přejde do idle stavu, což je stav kdy nic nedělá, jen čeká na akci uživatele v grafickém rozhraní. V tomto případě čeká na stisk tlačítka *OK*.

Po vložení jména a stisku tlačítka *OK* se uživatelské jméno (Username – UN) zkontroluje a ověří na serveru, případně se zadá nové. Ze serveru se načtou veřejné parametry "p", "g" a "q" pomocí metody *Receive PGQ*. Tyto parametry se použijí k tvorbě soukromého a veřejného klíče. Dále se na serveru vytvoří nový uživatel, který se uloží do seznamu uživatelů a aplikace přejde do idle stavu.

Při stisku tlačítka *Create Challenge*, se ze serveru načte seznam uživatelů (List of users) do výběrového pole. Poté co dojde k výběru příjemce, povolí se tlačítko *send*. Po odeslání zprávy se ze seznamu uživatelů získá veřejný klíč příjemce, vygenerují se potřebné parametry a vytvoří se výzva, která se společně se zprávou odešle na server. Poté se opět přejde do idle stavu.

Při stisku tlačítka *Check Challenge* se ze serveru získají všechny výzvy a zjišťuje se, zda je některá z nich určena pro daného uživatele, pomocí metody *Check chal* (Check challenge – kontrola výzvy). V případě, že ano, tak se vypočítá ověřovací klíč a proběhne ověření podpisu klíče. Když je i ten v pořádku, vytvoří se odpověď, která se ověří na serveru. Pokud je ověření v pořádku, je uživateli zaslána zpráva. Nakonec se zpráva dešifruje a zobrazí se.

Po zavření aplikace se odstraní záznamy o uživateli ze serveru a aplikace se ukončí.

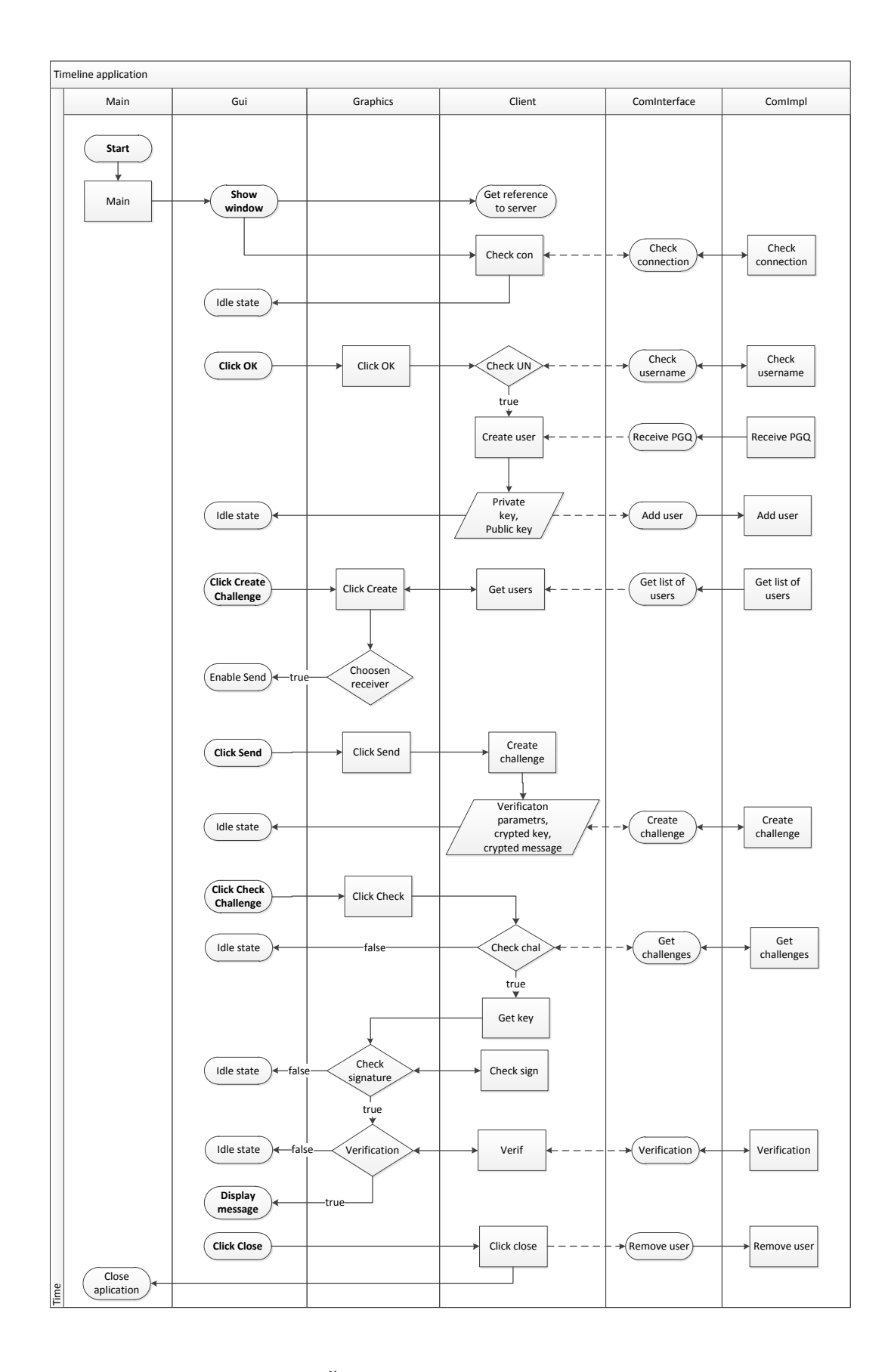

<span id="page-39-0"></span>Obr. 3.3: Časový diagram klientské aplikace

### <span id="page-40-0"></span>**3.3 Spuštění programu**

Pro spuštění programu stačí mít nainstalován JRE (Java Runtime Environment) verze 1.6 nebo vyšší, který je určen koncovým uživatelům ke spouštění java aplikací.

Nejprve je potřeba spustit Naming Service a server. Poté se mohou začít připojovat jednotliví uživatelé.

#### <span id="page-40-1"></span>**3.3.1 Serverová část**

Služba Naming service se spouští z příkazového řádku pomocí "orbd" s parametry, které definují IP (Internet Protocol) adresu a port serverového stroje. Server se spouští také z příkazové řádky se stejnými parametry. Pro jednoduší spuštění byl vytvořen dávkový soubor "Server-run.bat", který se postará o spuštění Naming Service i serveru. Jeho obsah je znázorněn na obrázku [3.4.](#page-40-3)

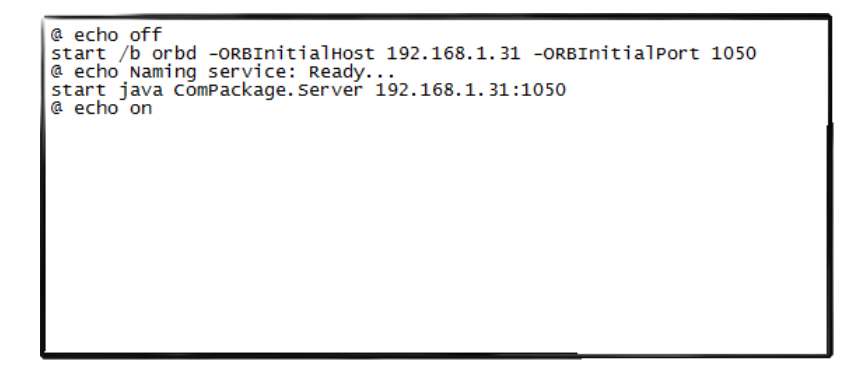

Obr. 3.4: Spuštění serveru

<span id="page-40-3"></span>Před spuštěním je potřeba v daném souboru nastavit správné IP adresy a porty. Poté může být soubor spuštěn.

Pokud je vše v pořádku, tak se zobrazí 2 konzole – naming service a server. V první je zobrazeno: "Naming service: Ready..." a ve druhé: "Server: Ready...". V konzoli pro server se zobrazují kontrolní výpisy o počtu uživatelů.

#### <span id="page-40-2"></span>**3.3.2 Klientská aplikace**

Nyní se mohou začít připojovat jednotliví klienti. Pro jednoduchost byl vytvořen spustitelný soubor *Client-run.jar*, který v sobě obsahuje všechny potřebné knihovny.

Ke spuštění aplikace slouží hlavní klientská třída Main.java. Tato třída obsahuje 2 metody a to metodu Main a metodu Start. Main slouží k načtení konfiguračních dat z textového souboru "Config.txt". Tento soubor se musí nacházet ve stejné složce jako je *Client-run.jar* soubor. Konfigurační soubor definuje IP adresu a port serveru a také slouží k volbě hašovací funkce a šifrovací funkce (pro kontrolu jsou vypsány možné hodnoty a jejich bitové délky). To je ukázáno na obrázku [3.5.](#page-41-0)

| # config file for Main<br>#<br>test=ok<br>serverIPaddress=192.168.1.31<br>$port = 1050$<br>hash=md5<br>cipher=desede                                                                                                    |                                                                                                    |
|----------------------------------------------------------------------------------------------------|----------------------------------------------------------------------------------------------------|
| # Possible values of cipher and hash<br>#<br>#<br><b>BLOWFISH</b><br>PBEWITHSHA1ANDDESEDE : 128bit<br>#<br>$\frac{128\text{bit}}{128\text{bit}}$<br>#<br><b>AESWRAP</b><br>#<br><b>DESEDE</b><br><b>DES</b><br>#<br><b>AES</b><br>#<br>#<br><b>DESEDEWRAP</b><br>#<br><b>ARCFOUR</b><br>#<br>RC <sub>2</sub><br># PBEWITHMD5ANDDES : 128bit<br>PBEWITHSHA1ANDRC2_40 : 128bit<br>#<br>PBEWITHMD5ANDTRIPLEDES: 128bit<br>#<br>#<br>#<br>#<br>SHA-256<br>$SHA-512$<br># | : 128bit<br>$: 192$ bit<br>$: 64$ bit<br>: 128bit<br>$: 128$ bit<br>: 128bit<br>: 128bit<br>$: 256$ bit<br>: 512bit |
| <b>SHA</b><br>#<br>$SHA-384$<br>#<br># MD5<br># MD2                                                                                                    | $: 160$ bit<br>$: 384$ bit<br>$: 128$ bit<br>$: 128$ bit                                                            |

<span id="page-41-0"></span>Obr. 3.5: Obsah konfiguračního souboru

Metoda Start slouží ke spuštění a zobrazení grafického rozhraní tzv. gui. Toto rozhraní se načítá ze souboru Gui.fxml, který pro svůj běh potřebuje knihovnu javafx. Tato knihovna je již zahrnuta v .jar souboru. Pro nastavení vzhledu aplikace byly použity kaskádové styly, neboli css (cascading style sheets). Tyto styly jsou načteny ze souboru App.css. Po spuštění již dojde k navázání spojení se serverem, kontrole spojení a zobrazení samotné aplikace. Výsledek spojení je zobrazen pod textovým polem, což je zobrazeno na obrázku [3.6.](#page-42-0)

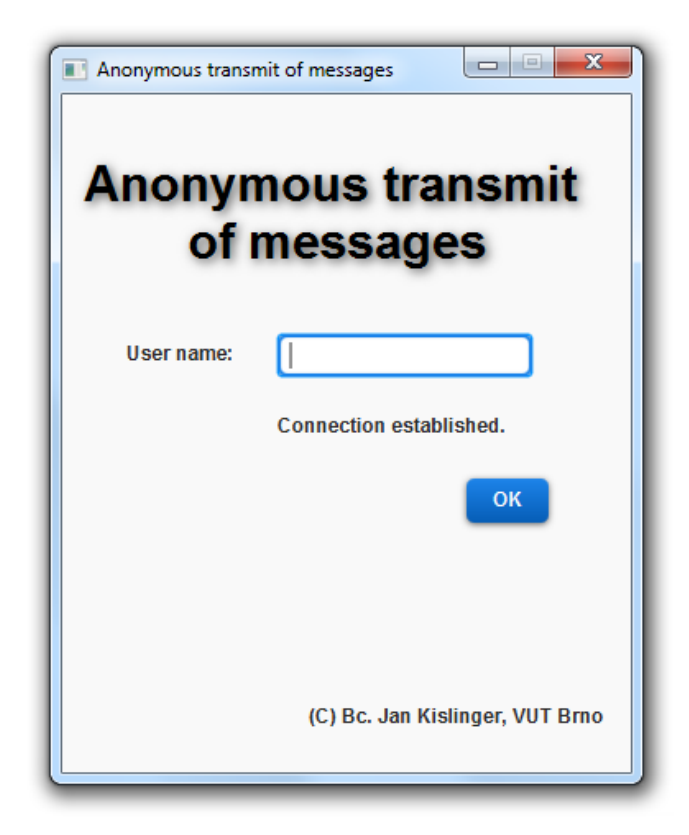

Obr. 3.6: Po spuštění aplikace

<span id="page-42-0"></span>Pokud je vše v pořádku, dojde k výpisu "Connection established." . V případě, že někde nastane problém, tak se červeným písmem vypíše "ERROR: Connection refused!" a při stisku tlačítka *OK*, dojde k jeho zablokování a aplikace vás nepustí dál.

V případě problému zkontrolujte: správné spuštění serveru, dostupnost počítače, na kterém se server spouští, IP adresy a port nebo nastavení firewallu. Poté zkuste aplikaci znovu spustit.

Poslední část metody Main obsahuje funkci, která se spuští při ukončení grafického rozhraní. Tato funkce zkontroluje, zda je uživatel registrován na serveru. Pokud ano, tak je ze serveru odstraněn. Poté je již aplikace řádně ukončena.

## <span id="page-43-0"></span>**3.4 Registrace uživatelů**

Pokud je spojení v pořádku, aplikace vás nejprve vyzývá k zadání uživatelského jména.

Po stisku tlačítka "OK" dojde ještě ke kontrole uživatelského jména, zda se toto jméno již na serveru nevyskytuje nebo zda nebyl zadán prázdný řetězec. Případně zadejte jiné uživatelské jméno.

Před přechodem do hlavního okna však probíhá několik funkcí a výpočtů. Každý klient si musí vytvořit soukromý a veřejný klíč, proto potřebuje získat ze serveru veřejné paramatry. Na serveru se nejrve zkontroluje, zda jsou parametry vygenerovány, pokud nejsou, tak dojde k jejich generování. To je znázorněno následujícím zdrojovým kódem:

```
/**
* Gets public parameters 'p', 'g' and 'q'.
* @return array of big integers, [0] = p, [1] = g and [2] = q*/
public BigInteger[] recivePGQ() throws java.rmi.RemoteException {
       if (p.intValue() == 0) {
              p = BigInteger.probablePrime(512, rnd);
              q = BigInteger.probablePrime(160, rnd);
              BigInteger h = BigInteger.probablePrime(512-160,
                  rnd);
              do {
                      h = h.add(BigInteger.ONE);
                      p = h.multiply(q).add(BigInteger.ONE);
                      g = h.\text{modPow}(h, p);} while (!p.isProbablePrime(100) ||
                  g.equals(BigInteger.ONE));
       }
       BigInteger PGQ[] = new BigInteger[3];
       PGQ[0] = p;PGQ[1] = g;PGQ[2] = q;return PGQ;
}
```
Nyní již může být zvolen soukromý a veřejný klíč a klient zaregistrován na serveru.

Dále jsou do programu načteny zvolené hašovací a šifrovací funkce. Pokud by byla zadána nedovolená nebo neexistující funkce, tak se zvolí výchozí hodnota, což je pro haš "MD5" a pro šifru "AES".

Poté je již zobrazeno hlavního okno aplikace. To je ukázáno na obrázku [3.7.](#page-44-0)

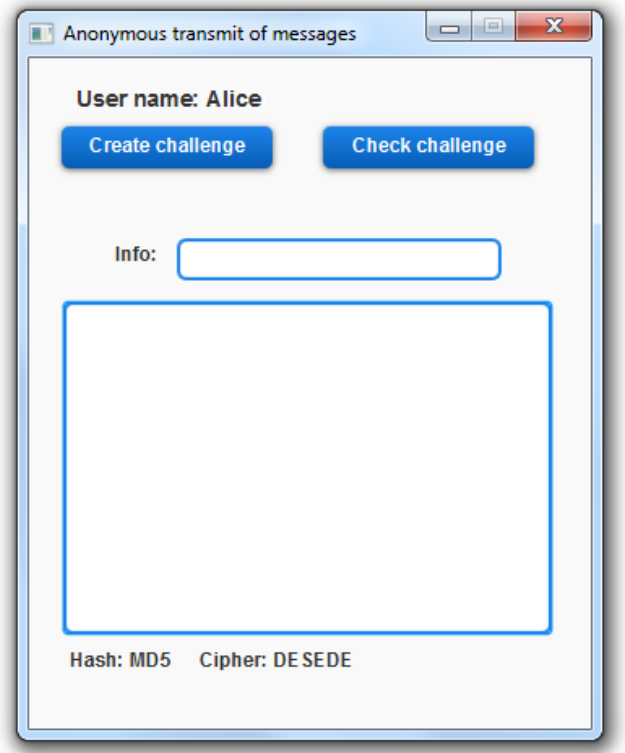

<span id="page-44-0"></span>Obr. 3.7: Hlavní okno aplikace

Nyní se uživatel může rozhodnout, zda vytvoří novou výzvu nebo zkontroluje, zda se na serveru nachází nějaká výzva určená pro něj.

# <span id="page-45-0"></span>**3.5 Vytvoření výzvy**

Po stisku tlačítka "Create challenge" se zobrazí volby pro vytvoření výzvy, což je ukázáno na obrázku [3.8.](#page-45-1)

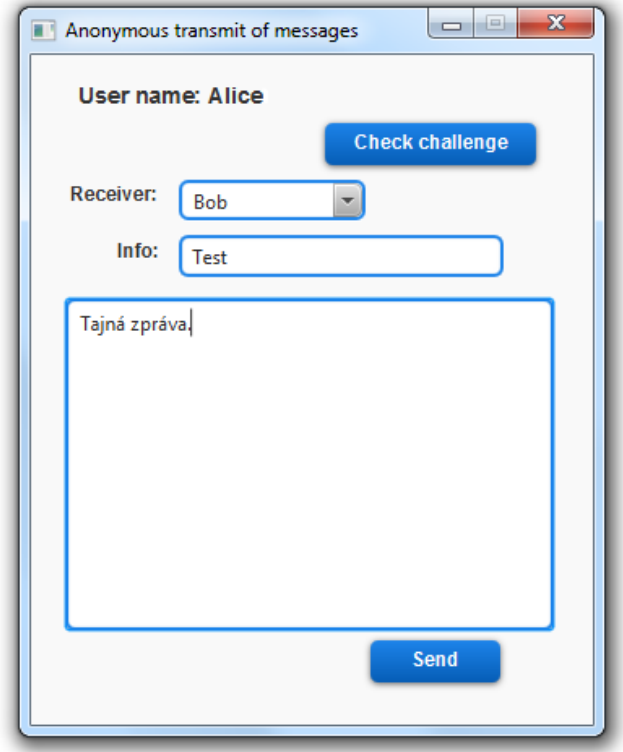

<span id="page-45-1"></span>Obr. 3.8: Vytvoření výzvy

Zde si uživatel vybere příjemce výzvy, čímž dojde k povolení tlačítka "send". Pokud k serveru není nikdo kromě nás připojen, nelze výzvu odeslat. V opačném případě již můžeme vyplnit řetězece info a zpráva a výzvu odeslat. Při vyplňování je potřeba brát zřetel na to, že řetězec info je přenášen v čisté podobě, to znamená, že útočník, který zachytí komunikaci, tento řetězec uvidí. Naproti tomu řetezec zpráva je šifrovaný, proto jeho obsah nikdo, kromě správně autentizovaného příjemce, nezjistí.

Po správném odeslání a vytvoření výzvy na serveru se zobrazí: "Challenge created.". V případě, že se výzva nevytvoří, zobrazí se chybová hláška: "ERROR: Challenge uncreated!".

O vytvoření výzvy se stará metoda "createChal", která se skládá z několika částí:

#### • **Volba šifrovacích a ověřovacích klíčů**

Zde je zvolen soukromý *f* a veřejný *F* (v kódu vyjádřen jako ff) ověřovací klíč a šifrovací klíče *z*, *Z* (zz) a *Xe*. Popis těchto klíčů byl rozebrán v části [1.4.1.](#page-19-0) Výpočet je znázorněn následujícím zdrojovým kódem:

```
final BigInteger f = new BigInteger(bitLength, rnd);
final BigInteger ff = g্modPow(f, p);final BigInteger z = new BigInteger(bitLength, rnd);
final BigInteger zz = b.modPow(z, p);
final BigInteger xe = g.modPow(z, p);
```
• **Výpočet podpisových parametrů klíče**

Následující zdrojový kód ukázuje výpočet podpisových parametrů *r* a *s*, které jsou spočítány z haše klíče *f*, parametru *k* a veřejných parametrů *p, g, q*. Postup výpočtu byl detailně rozebrán v [1.3.1.](#page-16-1)

```
dig.update(f.toByteArray());
final BigInteger h = new BigInteger(dig.digest());
final BigInteger k = new BigInteger(64, rnd);
final BigInteger r = (g.modPow(k, p)).mod(q);
final BigInteger tmp3 = (h.add(r.multiply(sk)) .mod(q));final BigInteger s = (tmp3.multiply(k.modInverse(q))) . mod(q);
```
#### • **Zašifrování ověřovacího klíče**

Přenášený klíč *key* se skládá z podpisových parametrů, veřejného klíče odesílatele a samotného ověřovacího klíče *f*, které jsou odděleny pomocí oddělovacího znaku  $\mathcal{H}^n$ .

Z šifrovacího klíče *Z* se vypočítá jeho haš hodnota pomocí zvolené hašovací funkce. K tomuto účelu byla vytvořena funkce *getKeyFromNum*. Z této haše se vytvoří tajný klíč *pk*, kterým se zašifruje přenášený klíč *key*, čímž vznikne kryptogram *ck* (crypted key). To je znázorněno zdrojovým kódem.

```
final SecretKey pk = getKeyFromNum(dig, cip, zz);
c.init(Cipher.ENCRYPT_MODE, pk);
final String key = r.toString() + "#" + s.toString() + "#" +vk.toString() + "#" + f;final byte[] ck = c.doFinal(key.getBytes());
```
#### • **Zašifrování zprávy**

Zašifrování zprávy probíhá stejným způsobem, jako byl zašifrován klíč. Zpráva je zašifrována stejným klíčem *f* a vznikne kryptogram *cm* (crypted message).

Vytvořená výzva je spolu se zašifrovanou zprávou zaslána na server. Na serveru se výzvě přiřadí identifikátor *Id*, zvolí se soukromý parametr výzvy *v*, dopočítá se veřejný parametr *V* a poté je vše uloženo do seznamu výzev. Zašifrovaná zpráva se spolu se svým identifikátorem, který je stejný jako má výzva, uloží do seznamu zpráv.

# <span id="page-48-0"></span>**3.6 Získání výzvy**

Při stisku tlačítka "Check challenge" se ze serveru získá seznam všech výzev. Poté uživatel prochází jednotlivé výzvy a zkouší se vůči nim autentizovat. Pokud se mu to podaří, znamená to, že daná výzva je určena pro něj. Z této výzvy získá ověřovací klíč a podpisové parametry, k ověření pravosti klíče. Pomocí ověřovacího klíče se na serveru ověří identita uživatele. V případě kladného vyhodnocení, je uživateli zaslána zpráva a zobrazí se stav ukázaný na obrázku [3.9.](#page-48-1)

V případě, že žádná výzva není určena pro uživatele, zobrazí se "You have no challenges.".

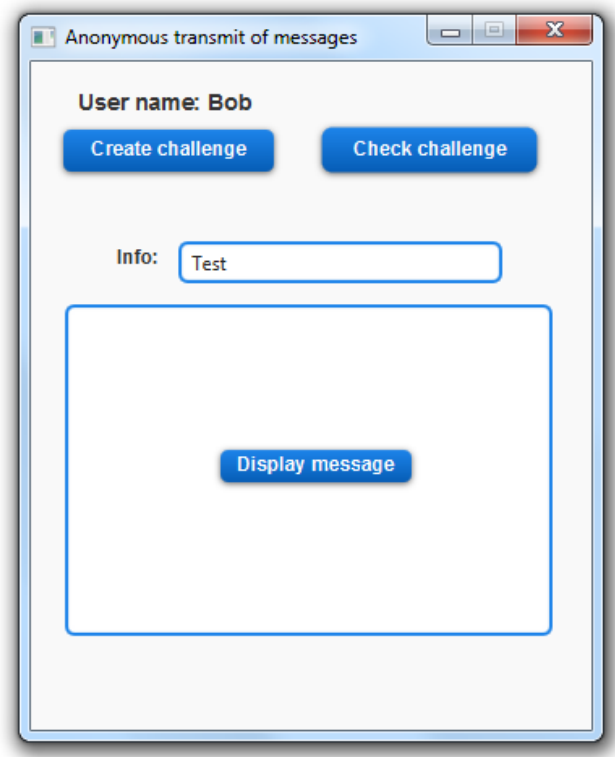

<span id="page-48-1"></span>Obr. 3.9: Získání výzvy

Uživatel zde má zobrazen řetězec info, podle kterého se může rozhodnout, zda si zprávu zobrazí, či nikoliv. Poté je výzva a zpráva ze serveru odstraněna.

Před získáním zprávy samozřejmě probíhá několik dalších operací. Jsou to:

#### • **Kontrola výzev**

Ze serveru je získán seznam všech výzev (*ListOfChals*) a poté se prochází jednotlivé výzvy (*chal*). U každé výzvy se nejprve zjistí, zda už byla kontrolována v předchozích průchodech. Identifikátory již zkontrolovaných výzev jsou uloženy v seznamu *checked*. Pokud výzva nebyla zkontrolována, tak se přejde do bloku *try* (zkusit).

Zde se pomocí metody *getKey* (popsána dále) vypočítá dešifrovací klíč, s jehož pomocí se zkusí dešifrovat zašifrovaný kryptogram *ck* (získaný pomocí metody *chal.getCk()*). V případě, že se dešifrování podaří, znamená to, že daná výzva je určena pro nás – máme správný soukromý klíč, a můžeme ji dál zpracovávat. V opačném případě nastane vyjímka, kterou zachytí blok *catch* (chytit) – zadali jsme špatný klíč, proto víme, že výzva není pro nás. Její identifikátor je přidán do seznamu zkontrolovaných výzev. Poté můžeme zkontrolovat další výzvu. Pokud není žádná výzva pro nás, metoda vrací hodnotu *null*. Kontrola výzev je ukázána následujícím kódem:

```
ListOfChals = ci.getChallenges();
       for (Challenge chal: ListOfChals) {
               if (!checked.contains(chal.getId())){
                      try {
                             Cipher c =
                                 Cipher.getInstance(chal.getCip());
                              c.init(Cipher.DECRYPT_MODE,
                                 getKey(chal));
                             byte[] checkKey =
                                 c.doFinal(chal.getCk());
                              return chal;
                      } catch (BadPaddingException |
                          NoSuchPaddingException |
                          InvalidKeyException |
                          IllegalBlockSizeException e) {
                              checked.add(chal.getId());
                      }
               }
       }
       return null;
}
```
#### • **Získání dešifrovacího klíče – metoda** *getKey*

Pomocí svého soukromého klíče *sk* a parametru *Xe* vypočítáme dešifrovací klíč *Z*. To je potvrzeno v [1.4.1.](#page-20-0) Z tohoto klíče spočítáme jeho haš hodnotu a pomocí ní vytvoříme dešifrovací klíč *pk*. To je ukázáno následující částí kódu:

```
final BigInteger zz = chal.getXe().modPow(sk, p);
final SecretKey pk = getKeyFromNum(dig, Scip, zz);
return pk;
```
#### • **Kontrola podpisu klíče**

V další části se pomocí dešifrovacího klíče získá přenášený řetězec *dk*, který se pomocí oddělovacího znaku rozdělí na jednotlivé parametry. Poté se ověří správnost získaného klíče pomocí jeho podpisu. Při ověření se z haše přijatého klíče *f*, podpisových parametrů *r*, *s* a veřejného klíče odesílatele *Svk* vypočítá parametr *ver*. Pokud *ver* odpovídá *r*, pak je podpis v pořádku a tudíž ověřovací klíč nebyl změněn. Rozdělení a ověření je ukázáno na následujícím kódu:

```
String[] splitter = dk.split("#");
```

```
if (splitter.length == 4) {
       final BigInteger r = new BigInteger(splitter[0]);
       final BigInteger s = new BigInteger(splitter[1]);
       final BigInteger Svk = new BigInteger(splitter[2]);
       final BigInteger f = new BigInteger(splitter[3]);
       dig.update(f.toByteArray());
       final BigInteger h = new BigInteger(dig.digest());
       final BigInteger tmp3 = s.modInverse(q);
       final BigInteger a = \text{tmp3.multiply}(h.mod(q)).mod(q);
       final BigInteger b = \text{tmp3.multiply}(r.mod(q)).mod(q);
       final BigInteger ver = ((g.modPow(a,p)).multiply(Svk.modPow(b, p))).mod(p).mod(q);
       if (ver.equals(r)) return f;
}
return BigInteger.ZERO;
```
#### • **Ověření uživatele**

Po získání ověřovacího klíče *f* vypočítáme *kmacc* klíč. Přesný postup ověření na straně klienta i serveru je popsán v [1.4.1.](#page-20-1) K ověření se používá tzv. odpověď *o*, která vznikne zašifrováním haše řetězce *Info*. K zašifrování použijeme klíč *pk*, který opět vytvoříme pomocí metody *getKeyFromNum*, kdy vytvoříme haš hodnotu z klíče *kmacc*.

Odpověď je zaslána na server, kde se obdobným způsobem také vypočítá odpověď. Pokud jsou stejné je ověření v pořádku a uživateli je zaslána zašifrovaná zpráva. Po získání zprávy proběhne její dešifrování a zobrazení. Poté je výzva i zpráva ze serveru odstraněna. Výpočet odpovědi na straně klienta je ukázán následujícím kódem:

```
final BigInteger kmacc = chal.getVv().modPow(f, p);
final SecretKey pk = getKeyFromNum(dig, Scip, kmacc);
dig.reset();
dig.update(chal.getInfo().getBytes());
c.init(Cipher.ENCRYPT_MODE, pk);
final byte[] o = c.doFinal(dig.digest());
return (ci.verification(chal.getId(), o));
```
Pokud je autentizace neplatná, tak se uživateli zobrazí hláška: "Authentication is rejected!" a výzva se zprávou zůstane dál na serveru.

## <span id="page-52-0"></span>**3.7 Testování**

Program byl testován na operačních systémech Windows XP a Windows 7.

Testování probíhalo pomocí virtuálních strojů, na kterých byl operační systém Windows XP (anglická verze). U této verze nastal problém se zobrazením českých znaků, jako jsou písmena s háčkem nebo čárkou. Problém jsem vyřešil nastavením podpory pro český jazyk a restartováním stroje. Komunikace mezi systémy Windows 7 a Windows XP také nebyla žádným problémem.

Během tohoto testování byl zachycen přenos dat pomocí programu Wireshark, který slouží ke sledování a analýze síťového provozu. Zachycený přenos, který probíhal na serveru je zobrazen na obrázku [3.10,](#page-53-0) na kterém je znázorněn pomocí tzv. "Flow graph".

| Time          | 192.168.32.131<br>192.168.32.132<br>192.168.32.130 | Comment                                                  |
|---------------|----------------------------------------------------|----------------------------------------------------------|
| 238.747893000 | GIOP 1.2 Reply, s=2<br>(1029                       | GIOP: GIOP 1.2 Reply, s=29 id=6: No Exception            |
| 257.246700000 | GIOP 1.2 Request<br>(10%                           | GIOP: GIOP 1.2 Request, s=176 id=7: op=checkUsername     |
| 257.253295000 | $GIOP 1.2 Reply. s=2$<br>(1039                     | GIOP: GIOP 1.2 Reply, s=29 id=7: No Exception            |
| 257.262602000 | GIOP 1.2 Request<br>(103)                          | GIOP: GIOP 1.2 Request. s=106 id=8: op=receivePGO        |
| 257.708356000 | GIOP 1.2 Reply, s=5                                | GIOP: GIOP 1.2 Reply, s=556 id=8: No Exception           |
| 258.043253000 | GIOP 1.2 Request                                   | GIOP: GIOP 1.2 Request, s=384 id=9: op=addUser           |
| 258.259282000 | $GIOP 1.2 Reply, s=2$                              | GIOP: GIOP 1.2 Reply, s=22 id=9: No Exception            |
| 302.742034000 | GIOP 1.0 Request, s                                | GIOP: GIOP 1.0 Request, s=296 id=5 (two-way): op=_is_a   |
| 302.746040000 | GIOP $1.0$ Reply, $s=4$                            | GIOP: GIOP 1.0 Reply, s=482 id=5: Location Forward       |
| 302.962081000 | GIOP 1.2 Request, s                                | GIOP: GIOP 1.2 Request, s=368 id=5: op= is a             |
| 302.965117000 | GIOP 1.2 Reply, s=2                                | GIOP: GIOP 1.2 Reply, s=245 id=5: No Exception           |
| 303.005412000 | GIOP 1.2 Request, s                                | COSNAMING: GIOP 1.2 Request, s=165 id=6: op=resolve      |
| 303.133466000 | GIOP $1.2$ Reply, $s=2$                            | GIOP: GIOP 1.2 Reply, s=206 id=6: No Exception           |
| 303.359417000 | GIOP 1.2 Request, s                                | GIOP: GIOP 1.2 Request, s=336 id=5: op= is a             |
| 303.361834000 | GIOP 1.2 Reply, s=2                                | GIOP: GIOP 1.2 Reply, s=213 id=5: No Exception           |
| 303.414447000 | GIOP 1.2 Request, s                                | GIOP: GIOP 1.2 Request, s=110 id=6: op=checkConnection   |
| 303.415416000 | $GIOP 1.2 Reply. s=2$                              | GIOP: GIOP 1.2 Reply, s=29 id=6: No Exception            |
| 309.760711000 | GIOP 1.2 Request, s                                | GIOP: GIOP 1.2 Request, s=172 id=7: op=checkUsername     |
| 309.763153000 | $GIOP 1.2 Reply, s=2$                              | GIOP: GIOP 1.2 Reply, s=29 id=7: No Exception            |
| 309.771003000 | GIOP 1.2 Request, s                                | GIOP: GIOP 1.2 Request, s=106 id=8: op=receivePGQ        |
| 309.773250000 | $GIOP 1.2 Reply, s=5$                              | GIOP: GIOP 1.2 Reply, s=556 id=8: No Exception           |
| 309.932358000 | GIOP 1.2 Request, s                                | GIOP: GIOP 1.2 Request, s=380 id=9: op=addUser           |
| 309.934675000 | $GIOP 1.2 Reply, s=2$                              | GIOP: GIOP 1.2 Reply, s=22 id=9: No Exception            |
| 321.035773000 | GIOP 1.2 Request, s<br>mos                         | GIOP: GIOP 1.2 Request, s=114 id=10: op=_get_listOfUsers |
| 321.043614000 | GIOP 1.2 Reply, s=7                                | GIOP: GIOP 1.2 Reply, s=740 id=10: No Exception          |
| 345.807657000 | GIOP 1.2 Request s                                 | GIOP: GIOP 1.2 Request, s=922 id=11: op=createChallenge  |
| 346.077493000 | GIOP 1.2 Reply, s=2                                | GIOP: GIOP 1.2 Reply, s=29 id=11: No Exception           |
| 353.594266000 | GIOP 1.2 Request, s<br>nne:                        | GIOP: GIOP 1.2 Request, s=110 id=10: op=_get_challenges  |
| 353.601788000 | $GIOP 1.2 Reply, s=1$                              | GIOP: GIOP 1.2 Reply, s=1012 id=10: No Exception         |
| 353.660978000 | GIOP 1.2 Fragment.                                 | GIOP: GIOP 1.2 Fragment, s=64 id=10                      |
| 357.017788000 | GIOP 1.2 Request, s                                | GIOP: GIOP 1.2 Request, s=180 id=11: op=verification     |
| 357.410632000 | GIOP 1.2 Reply, s=3                                | GIOP: GIOP 1.2 Reply, s=336 id=11: No Exception          |
| 370.595175000 | GIOP 1.2 Request, s                                | GIOP: GIOP 1.2 Request, s=168 id=12: op=removeUser       |
| 370.738058000 | $GIOP 1.2 Reply, s=2$                              | GIOP: GIOP 1.2 Reply, s=22 id=12: No Exception           |
| 373.417332000 | GIOP 1.2 Request, s                                | GIOP: GIOP 1.2 Request, s=164 id=12: op=removeUser       |
| 373.425902000 | GIOP $1.2$ Reply, $s=2$                            | GIOP: GIOP 1.2 Reply, s=22 id=12: No Exception           |

<span id="page-53-0"></span>Obr. 3.10: Zachycená komunikace

Z obrázku vyplývá, že komunikace probíhala mezi třemi stroji, při které se na adrese 192.168.32.130 nacházel server a k němu se připojili 2 uživatelé 192.168.32.131 jako Alice a 192.168.32.132 jako Bob. Jak bylo popsáno v kapitole [1.5,](#page-24-0) tak komunikace probíhá pomocí žádostí a odpovědí, a všechny žádosti jsou generovány ze stran klientů.

Dále zde můžeme vidět, že nejprve proběhlo připojení k serveru a následné zaregistrování uživatele. Dále Alice vytvořila na serveru výzvu. Bob ji přijal, zkontroloval a poté proběhlo úspěšné ověření Boba a zaslání zprávy. Nakonec se oba uživatelé odhlásili ze serveru. V komentářích jsou zobrazeny jednotlivé metody, které se v komunikaci vyskytují.

Na obrázku [3.11](#page-54-0) se podíváme detailněji na obsah přenášených dat.

| 120 135.461580 192.168.32.131<br>192.168.32.130                                                                            | 95 GIOP 1.2 Reply, s=29 id=7: No Exception<br>GIOP                                                                         |
|----------------------------------------------------------------------------------------------------|----------------------------------------------------------------------------------------------------|
|                                                                                                    | 172 GIOP 1.2 Request, s=106 id=8: op=receivePGQ<br>GIOP                                                                    |
| 122 136.418187 192.168.32.130<br>192.168.32.131                                                                            | 622 GIOP 1.2 Reply, s=556 id=8: No Exception<br><b>GIOP</b>                                                                |
| 125 136 779345 192 168 32 131<br>192.168.32.130                                                                            | GIOP<br>450 GIOP 1.2 Request, s=384 id=9: op=addUser                                                                       |
| 126 136, 862197 192, 168, 32, 130<br>192.168.32.131                                                                        | 88 GIOP 1.2 Reply, s=22 id=9: No Exception<br><b>GIOP</b>                                                                  |
| 142 160.688829 192.168.32.132<br>192.168.32.130                                                                            | <b>GIOP</b><br>362 GIOP 1.0 Request, s=296 id=5 (two-way): op=_is_a                                                        |
| 143 160.693219 192.168.32.130<br>192.168.32.132                                                                            | 548 GIOP 1.0 Reply, s=482 id=5: Location Forward<br><b>GIOP</b>                                                            |
| 147 160, 772348 192, 168, 32, 132<br>192.168.32.130                                                                        | <b>GIOP</b><br>434 GIOP 1.2 Request, s=368 id=5: op=_is_a                                                                  |
| 148 160 842152 192 168 32 130<br>197 168 37 137                                                                            | GTOP<br>311 GIOR 1 2 Renly <= 245 id=5; No Excention                                                                       |
| E Frame 125: 450 bytes on wire (3600 bits), 450 bytes captured (3600 bits) on interface 0                                  |                                                                                                    |
| E Ethernet II, Src: Vmware_13:7e:ba (00:0c:29:13:7e:ba), Dst: Vmware_cb:fa:79 (00:0c:29:cb:fa:79)                          |                                                                                                    |
| ⊞ Internet Protocol Version 4, Src: 192.168.32.131 (192.168.32.131), Dst: 192.168.32.130 (192.168.32.130)                  |                                                                                                    |
|                                                                                                    | E Transmission Control Protocol, Src Port: td-postman (1049), Dst Port: avocent-proxy (1078), Seq: 777, Ack: 876, Len: 396 |
| ⊞ General Inter–ORB Protocol                                                                                               |                                                                                                    |
| ⊟ General Inter-ORB Protocol Request                                                                                       |                                                                                                    |
| Request id: 9                                                                                                    |                                                                                                    |
| Response flags: SyncScope WITH_TARGET (3)                                                                                  |                                                                                                    |
| Reserved: 000000                                                                                                    |                                                                                                    |
| TangetAddress: KeyAddr (0)                                                                                                 |                                                                                                    |
| Key Address Length: 25                                                                                                    |                                                                                                    |
| Key Address:                                                                                                    |                                                                                                    |
| Operation length: 8                                                                                                    |                                                                                                    |
| Request operation: addUser                                                                                                 |                                                                                                    |
| ⊞ ServiceContextList                                                                                                    |                                                                                                    |
| stub data: 7fffff020000002349444c3a6f6d672e6f72672f434f5242                                                                |                                                                                                    |
|                                                                                                    |                                                                                                    |
|                                                                                                    |                                                                                                    |
|                                                                                                    |                                                                                                    |
| 01 b4 01 76 40 00 80 06<br>0010<br>35 78 c0 a8 20 83 c0 a8                                                                 | $ \vee 2 5x $                                                                                                    |
| 0020<br>20 82 04 19 04 36 12 21<br>8f ad 91 c0 6c 52 50 18<br>0030 f7 85 9d 36 00 00 47 49 4f 50 01 02 00 00 00 00         | 6.! 1RP.<br>6. GIOP                                                                                                    |
| 01 80 00 00 00 09 03 00 00 00 00 00 00 00 00 00<br>0040                                                                    | .                                                                                                    |
| 00 19 af ab cb 00 00 00<br>00 02 eb b5 df ba 00 00<br>0050                                                                 | .                                                                                                    |
| 0060<br>00 08 00 00 00 01 00 00<br>00 00 14 00 00 08 00 00                                                                 | .                                                                                                    |
| 00 08 61 64 64 55 73 65<br>0070<br>72 00 00 00 00 03 00 00                                                                 | addUse r.                                                                                                    |
| 0080 00 11 00 00 00 02 00 02 00 02 00 00 00 01 00 00<br>0090<br>00 0c 00 00 00 00 00 01<br>00 01 00 01 01 09 4e 45         | .<br>. NE                                                                                                    |
| 00a0 4f 00 00 00 00 02 00 14<br>00 02 00 14 00 02 7f ff                                                                    | 0.                                                                                                    |
| 00b0 ff 02 00 00 00 23 49 44<br>4c 3a 6f 6d 67 2e 6f 72                                                                    | #ID L∶omq.or                                                                                                    |
| 00c0 67 2f 43 4f 52 42 41 2f 57 53 74 72 69 6e 67 56                                                                       | q/CORBA/ WStringV                                                                                                    |
| 61 6c 75 65 3a 31 2e 30 00 6c 00 00 00 0c fe ff<br>00d0                                                                    | alue:1.0 .l                                                                                                    |
| 00 41 00 6c 00 69 00 63<br>00 65 7f ff ff 0a 00 00<br>00e0<br>00f0<br>00 3b 52 4d 49 3a 6a 61<br>76 61 2e 6d 61 74 68 2e   | .A. 1. i.c .e<br>.;RMI:ja va.math.                                                                                         |
| 0100 42 69 67 49 6e 74 65 67<br>65 72 3a 45 32 46 37 39                                                                    | BigInteg er:E2F79                                                                                                    |
| 0110 42 36 45 37 41 34 37 30<br>30 30 33 3a 38 43 46 43                                                                    | B6E7A470 003:8CFC                                                                                                    |
| 0120 39 46 31 46 41 39 33 42<br>46 42 31 44 00 02 00 00                                                                    | 9F1FA93B FB1D                                                                                                    |
| 00 18 02 01 00 20 ff ff ff ff ff ff ff ff ff ff ff<br>0130                                                                 | .                                                                                                    |
| 0140 ff fe ff ff ff fe 00 00<br>00 01 7f ff ff 0a 00 00<br>0150 00 18 52 4d 49 3a 5b 42<br>3a 30 30 30 30 30 30 30         | .<br>RMI:「B :0000000                                                                                                    |
|                                                                                                    | $000000000$ D                                                                                                    |
| 0170 00 40 41 02 6d 50 68 7a 6e bc 07 53 c0 bc b6 ee                                                                       | .@A.mPhz ns                                                                                                    |
| 0180 60 17 f4 e2 c5 d9 5e b9<br>b5 d7 fd 8a 3b f7 d2 e1                                                                    | .                                                                                                    |
|                                                                                                    | ."f: q.Q.1.o.                                                                                                    |
| 01a0 6e ec af 32 73 54 91 4c 95 5e 40 2f 3a 90 89 ff<br>01b0 03 33 ff ff ff fe 00 00 00 04 00 00 00 00 ff ff<br>01c0 ff ff | n. 2sT.L. .40/1<br>. 3.                                                                                                    |

<span id="page-54-0"></span>Obr. 3.11: Zachycená data při registraci uživatele

Z těchto dat můžeme vyčíst následující parametry:

- GIOP protokol použitý pro komunikaci
- addUser název metody volané na serveru
- IDL:omg.org/CORBA/WStringValue: ...Alice definuje typ přenášený přes rozhraní a jeho hodnotu – přenáší uživatelské jméno
- RMI:java:math:BigInteger: E2F79B6E7A470003:8CFC9F1FA93BFB1D přenos čísla typu BigInteger – přenáší veřejný klíč

Přesnější popis je v kapitole [1.5.2,](#page-26-0) kde je struktura hlavičky detailněji rozepsána.

Nyní se zaměříme na bezpečnost přenášených dat, což je zobrazeno na obrázku [3.12.](#page-55-0)

Zde jsou zobrazena data zachycená při vytváření výzvy, ze kterých zjistíme veřejný parametr *Xe*, řetězec info "Test", typ použité hašovací funkce "MD5" a typ šifrovací funkce "DESEDE". Obsah zprávy nebo ověřovací klíč z těchto dat nijak nevyčteme, to je bezpečně zašifrováno.

| 69 ff ff ff ff ff ff<br>0100<br>42<br>ff ff ff ff ff fe ff<br>-ff<br>Bi<br>.<br>ff<br>fe 00 00 00 01 7f ff<br>ff<br>0110<br>0a 00 00 00 18 52<br>- 4 d<br>.   RM<br>3a 5b 42<br>3a 30 30 30<br>30 30 30 30 30<br>I: [B:000 00000000<br>0120<br>30<br>30<br>-30<br>49.<br>30 30<br>30 30 00 00 00<br>0130<br>30<br>00<br>44 00 00 00 40 6f 06<br>00000<br>.D. @.<br>$\mathsf{c}_{\mathsf{F}_2}$ $ \cdot ^{\mathsf{h}}$<br>0140<br>f2<br>91<br>6f 92 0f b7 91 91<br>3d fa 7f 9d 7c c9 22<br>1.01111<br>63<br>0150<br>d1 67<br>d6 d2 ce 98 60<br>c5 8b 5c b0 dd 93 9c 62<br>$\ldots$ q $\ldots$<br>$\ldots \backslash \ldots b$<br>a4<br>5b 07 e6 32 84 16<br>[2 .*∪B41<br>0160<br>96<br>d4<br>1a 2a 55 42 85 d4 34 6c<br>24 c4 16 fa 9a 21 87<br>9a 1c 18 d1 64 9e ff ff<br>. \$. ! d.<br>0170<br>04<br>ff<br>fe 00 00 00 04 00 00<br>00 00 ff ff ff ff 7f ff<br>0180<br>. <sub>.</sub><br>.<br>ff Oa ff ff ff ff ff ff<br>0190<br>ff<br>24 00 00 00 18 02 01<br>. \$.<br>.<br>62 ff ff ff ff ff ff<br>ff ff ff ff fe ff<br>01a0<br>17<br>ff<br>ff<br>. b.<br>.<br>ff Oa ff ff ff ff ff ff<br>01 <sub>b0</sub><br>ff<br>fe 00 00 00 01<br>7f ff<br>.<br>.<br>ff<br>5c 00 00 00 44<br>00 00<br>40 23 70 ef 28 d8<br>$.\, \backslash \dots$ D. $.\,$<br>.@#p. $($ .><br>01c0<br>00<br>-3е<br>$\ldots$ F $\ldots$ % $\ldots$<br>1e dc 46 b8 dd 25 9f d1<br>86 70 1d Oc 2a 91 57 48<br>$. p. .$ $*$ $.$ WH<br>01d0<br>b1 2b a2 f0 19 2e fe<br>9a 43 e1 e7 34 2a bc e0<br>. . + C. . 4*. .<br>01e0<br>04<br>43 6a 1a f8 10 62 41<br>01f0<br>5c 14 43 54 dd 70 e8<br>31<br>f\.CT.p. 1CjbA<br>66<br>$\ldots$ s $\ldots$ -G\ $\ldots$ $\ldots$ .<br>22 ff ff ff fe 00 00<br>0200<br>c0 cc 73 d4 81 7e 47 5c<br>92<br>7f ff ff 02 ff ff<br>00 00 00 00 ff ff<br>ff<br>0210<br>00 04<br>ff<br>.<br>ff ff ff ff fe f8 00 00<br>10 8d fa f9 58 ae 51<br>0220<br>. X. Q<br>01<br>$0. Dm. ?. / ]$ KE<br>0230<br>$6d$ d8<br>3f c1 2f<br>4f<br>a3 44<br>15 06 9e e9 aa 5d 4b 45<br>0240<br>68 03<br>22 17 03 10 c6<br>9c b3 b7 21 95 cd 47 81<br>.h." !G.<br>c5<br>0250<br>6e 00 bb ea b9 7a da<br>ce 5a 48 2e a0 25 e0 e5<br>1nzz<br>31<br>F028<br>0260<br>c9 ed 90 9b 6f 32 17<br>ea 91 1e 38 a3 f7 8c 85<br>46.<br>0. P. h.<br>0270<br>30 90 50 cf 19 20 9b ee<br>98 ff 68 ab 90 8c 9e dd<br>0280<br>b4 63 1a 11 27 82 78 12<br>fa 73 19 74 eb b1 c9 21<br>.s.t! .c'.x.<br>0290<br>78 61 91 31 b4 8d 4f<br>fa 18 98 69 74 b7 56 26<br>txa.10 it.V&<br>74<br>02a0<br>1e 78 e5 e5 44<br>6b e8 21<br>8b 23 c4 20 66 41 95<br>.xDk.! t.#. fA.<br>74<br>02 <sub>b</sub> 0<br>9b 9c eb db dd 6d 69 3e<br>a0 4f 72 c5 f6 5f cc<br>b0.<br>mi> Or_.<br>a3 f5 77 d6 ad ef d5<br>9f 1e 0e e5 8c 10 db<br>02c0<br>44<br>8b.<br>D. . W.<br>02d0<br>6a ea f4 c4 c4 87<br>8b c5 63 d0 ca b3<br>8d 5f<br>-72<br>$j$ $\mathbf{r}$<br>94<br>cf<br>e8 ee 20 66 e8<br>1d 15 74 d8 65 47 b5 62<br>_ f. t.eG.b<br>02e0<br>5f<br>18<br>71 65 99 1c f1 24 b8 b3<br>02f0<br>63 f8 Od 5f Oa 87 6a 4b<br>qe\$ c_jK<br>0300<br>29 5a b4 bc 1a 4d a6 b7<br>e3 ce ae 83 19 93 74<br>-5е<br>)ZM t^<br>76 28 d6 fb 1f ad ac 95<br>0310<br>2a 6f<br>5a Oc 10 Oe ad 79<br>*oZy v(<br>Of 7f Ob d2 98 5a e5<br>7d 40 e7 05 7c 5f 8f fc<br>0320<br>61<br>dc bb 7f ff ff 02 ff ff<br>0330<br>66 48 4e 1f 59 8d e5<br>$x$ f HN. Y. $\ldots$ $\ldots$ $\ldots$<br>78<br>ff ff ff ff fd d8 00 00<br>0340<br>00 20 09 37<br>97 60 Of da<br>. 7. `<br>43<br>92 f5<br>39 a0 e1 Od<br>0350<br>89.<br>91 a8 Oc 67<br>c0 ba b5<br>.C. . 9.<br>$\ldots$ q. $\ldots$<br>-a2<br>be e1 7f ff ff 02 00 00<br>0360<br>4e b9 4d bb 06 71 ce b8<br>N.Mq<br><b><i><u>A</u></i> A A A A A A</b><br>$2e$ $6f$<br>23 49 44<br>3a 6f<br>72 67<br>2f 43 4f<br>0370<br>4c<br>6d<br>67<br>$.*$ IDL:om g.org/CO<br>00<br>RBA/WStr ingvalue<br>57 53 74 72<br>69 6e 67 56 61 6c 75 65<br>0380<br>52 42 41 2f<br>-31<br>-2e<br>-30<br>00 Oa fe ff 00<br>54 00 65<br>0390<br>Зa<br>00 00 00 00<br>:1.0<br>$\ldots$ . T. e<br>00 73 00 74 00 00 7f ff<br>ff 02 ff ff ff ff ff ff<br>03a0<br>.s.t<br>.<br>0 <sub>3b0</sub><br>ff<br>c0 00 00 00 08 fe ff<br>4d 00 44 00 35 7f<br>ff<br>$.M.D. 5.$ .<br>00<br>.<br>ff 02 ff ff ff ff ff ff<br>ff<br>a8 00 00 00 0e fe ff<br>03c0<br>.<br>.<br>00 44 00 45 00 53 00 45<br>03d0<br>00 44 00 45<br>.D.E.S.E .D.E | 00 02 00 14 00 23 7f ff<br>ff<br>0a 00 00 00 3b 52 4d<br>. #. .   ; RM<br>49 3a 6a 61<br>76 61<br>2e 6d<br>61<br>74 68 2e 42 69 67<br>49<br>I:java.m ath.BiqI<br>65 67<br>65 72<br>3a 45<br>32<br>39 42<br>6e 74<br>46<br>37.<br>36 45 37<br>nteger:E 2F79B6E7<br>-34<br>37 30 30 30 33 3a<br>38 43 46 43 39 46 31 46<br>41<br>A470003: 8CFC9F1F<br>39 33 42 46 42<br>31 44<br>41<br>61 00 00 00 18 02<br>OO.<br>-01<br>A93BFB1D .a |
|----------------------------------------------------------------------------------------------------|----------------------------------------------------------------------------------------------------|
|----------------------------------------------------------------------------------------------------|----------------------------------------------------------------------------------------------------|

<span id="page-55-0"></span>Obr. 3.12: Zachycená data při vytváření výzvy

Dále probíhalo i síťové testování, kdy na stolním počítači běžel server a na 2 noteboocích klientské aplikace. Vše probíhalo bez problémů, jen je potřeba povolit komunikaci ve firewallu.

# <span id="page-56-0"></span>**4 ZÁVĚR**

V teoretické části diplomové práce jsme se nejprve seznámili s autentizací a obecným ověřením uživatelů. Poté jsme se zaměřili na Diffie-Hellmanův protokol pro výměnu zpráv, pomocí něhož dochází ke stanovení společného klíče a také ho využíváme k bezpečnému přenosu hodnot přes nezabezpečenou síť. Pro zvýšení bezpečnosti Diffie-Hellmanova protokolu využíváme digitální podpis DSA.

V další části byl popsán protokol pro anonymní autentizaci na jehož základě budeme náš systém realizovat. V práci je popsán přesný postup protokolu, matematické výpočty i přenášené parametry. Také jsou potrvzeny vlastnosti protokolu.

Po nastudování teoretické části jsem provedl návrh komunikace mezi klientem a serverem a volbu technologie použité pro přenos dat přes síť, při které jsem zvolil technologii pro vzdálené volání metod, neboli RMI-IIOP. Tato technologie byla v práci také popsána, i se zaměřením na typy přenášeých zpráv a jejich formát.

Dále následovala realizace celého systému, který se skládá ze serveru a klientské aplikace. Tento systém jsem vytvořil v programovacím jazyce java.

Princip spočívá v tom, že jednotliví klienti se nejprve zaregistrují na serveru, pomocí svých uživatelských jmen a veřejných klíčů. Poté mohou vytvářet zprávy pro ostatní klienty v podobě výzev, které umístí na server. Ostatní klienti získají ze serveru seznam všech výzev a poté prochází jednotlivé výzvy a zkoušejí se vůči nim autentizovat. V případě, že se uživateli podaří autentizovat se, znamená to, že daná výzva je určena pro něj. Poté z výzvy získá ověřovací klíč a podpisové parametry, s jejichž pomocí zkontroluje platnost klíče. Poté pomocí klíče vytvoří odpověď pro ověření na serveru. Při kladném ověření je uživateli zaslána zašifrovaná zpráva, kterou si dešifruje a zobrazí.

Po vytvoření systému probíhalo testování, při kterém server i klientské aplikace běžely na různých fyzických strojích. Při testování byl zachycen způsob komunikace i rozebrán obsah přenášené zprávy při vytváření výzvy, u které byla prokázána bezpečnost systému.

## **LITERATURA**

- <span id="page-57-0"></span>[1] BURDA, Karel. *Bezpečnost informačních systémů* [učebnice]. Brno: FEKT VUT v Brně, 2005 [cit. 2013-12-21].
- [2] ČLUPEK, Vlastimil. *Kryptografický protokol výměny klíčů Diffie-Hellman.* Brno: FEKT, VUT v Brně, 2010. Dostupné z: *<*[https://www.vutbr.cz/www\\_base/](https://www.vutbr.cz/www_base/zav_prace_soubor_verejne.php?file_id=30264) [zav\\_prace\\_soubor\\_verejne.php?file\\_id=30264](https://www.vutbr.cz/www_base/zav_prace_soubor_verejne.php?file_id=30264)*>*. Bakalářská práce. VUT v Brně. Vedoucí práce Jiří Sobotka.
- [3] KRHOVJÁK, Jan a Václav MATYÁŠ. *Autentizace a identifikace uživatelů.* Zpravodaj ÚVT MU [online]. 2007, č. 1, s. 5 [cit. 2013-12-21]. Dostupné z: *<*<http://www.ics.muni.cz/bulletin/articles/560.html>*>*.
- [4] LAMPA, Petr. *CORBA a IIOP* [online]. Ústav informatiky a výpocetní techniky, Fakulta elektrotechniky a informatiky, VUT v Brně [cit. 2014-3-20]. Dostupné z: *<*<http://www.fit.vutbr.cz/~lampa/papers/corba.html>*>*.
- [5] LEŽÁK, Petr. *Využití Diffie-Hellmanova protokolu pro anonymní autentizaci.* Elektrorevue [online]. 2013, s. 6 [cit. 2013-12-21]. Dostupné z: *<*[http://www.elektrorevue.cz/cz/clanky/informacni-technologie/5/](http://www.elektrorevue.cz/cz/clanky/informacni-technologie/5/vyuziti-diffie-hellmanova-protokolu-pro-anonymni-autentizaci-1/) [vyuziti-diffie-hellmanova-protokolu-pro-anonymni-autentizaci-1/](http://www.elektrorevue.cz/cz/clanky/informacni-technologie/5/vyuziti-diffie-hellmanova-protokolu-pro-anonymni-autentizaci-1/)*>* ISSN 1213-1539.
- [6] NASH, Simon et al. JAVAWORLD. *RMI over IIOP.* [online]. 1999 [cit. 2013-12-21]. Dostupné z: *<*[http://www.javaworld.com/article/2076547/](http://www.javaworld.com/article/2076547/soa/rmi-over-iiop.html) [soa/rmi-over-iiop.html](http://www.javaworld.com/article/2076547/soa/rmi-over-iiop.html)*>*.
- [7] ORACLE. *Tutorial: Getting Started Using RMI-IIOP.* [online]. 2013 [cit. 2013- 12-21]. Dostupné z: *<*[http://docs.oracle.com/javase/7/docs/technotes/](http://docs.oracle.com/javase/7/docs/technotes/guides/rmi-iiop/tutorial.html#5180) [guides/rmi-iiop/tutorial.html#5180](http://docs.oracle.com/javase/7/docs/technotes/guides/rmi-iiop/tutorial.html#5180)*>*.
- [8] SMART, Nigel. *Cryptography: An Introduction* [online]. [cit. 2013-12-21]. 3rd Edition. Dostupné z: *<*[www.cs.bris.ac.uk/~nigel/Crypto\\_Book/](www.cs.bris.ac.uk/~nigel/Crypto_Book/)*>*.
- [9] ŠURKOVSKÝ, Martin. *RMI Distribuované objekty v Javě.* [online]. 2009 [cit. 2013-12-21]. Dostupné z: *<*[http://homel.vsb.cz/~sur096/skola/pds/](http://homel.vsb.cz/~sur096/skola/pds/ref/pds_ref.html) [ref/pds\\_ref.html](http://homel.vsb.cz/~sur096/skola/pds/ref/pds_ref.html)*>*.

# **SEZNAM ZKRATEK**

<span id="page-58-0"></span>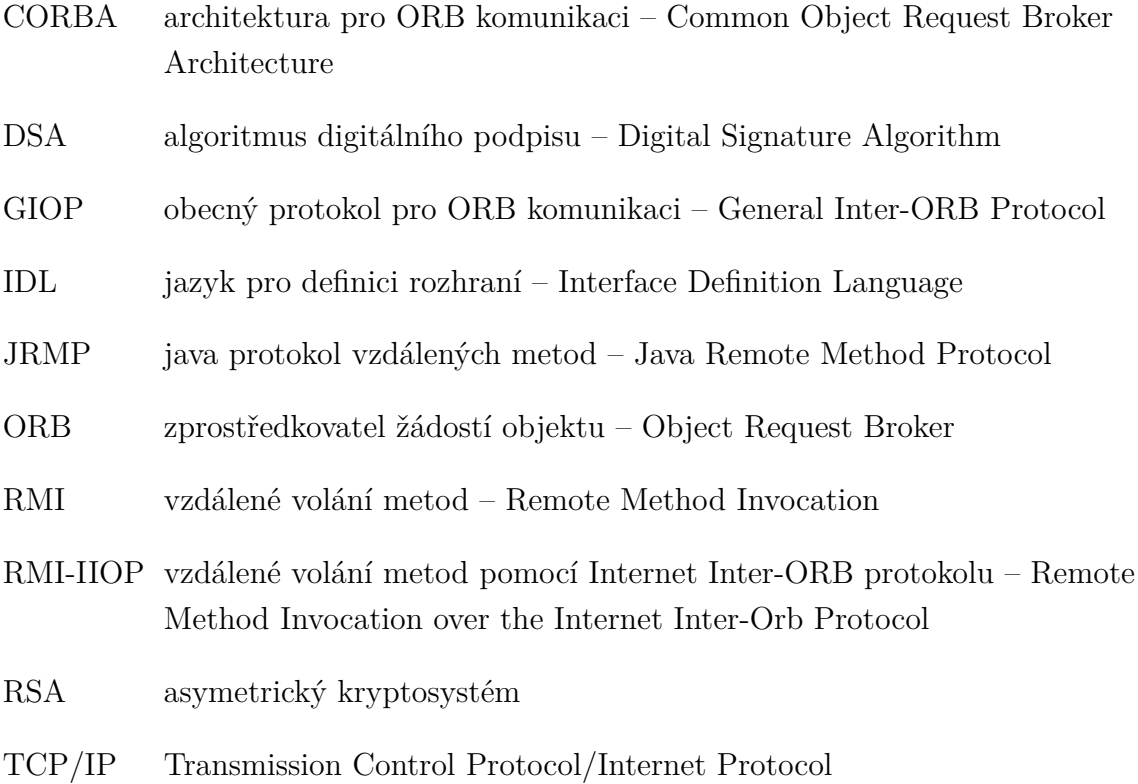

# **SEZNAM PŘÍLOH**

<span id="page-59-0"></span>**[A Obsah CD](#page-60-0) 60**

# <span id="page-60-0"></span>**A OBSAH CD**

- Složka **Client** obsahuje klientskou aplikaci.
- Složka **Development** obsahuje celý java projekt klient i server.
- Složka **Documentation** obsahuje dokumentaci k projektu.
- Složka **Server** obsahuje soubory potřebné pro spuštění serveru.
- Soubor **Diplomová práce Jan Kislinger.pdf**, což je elektronická verze diplomové práce.
- Soubor **README.txt** obsahuje zjednodušený návod ke spuštění serveru i klienta.